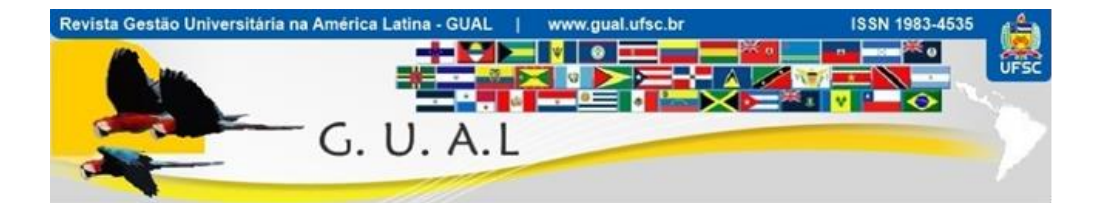

# **MENÇÃO HONROSA**

## **Projeto ganhador do**

## *Prêmio Nacional de Inovação na Gestão Universitária Professor João David Ferreira Lima 2018*

## **SISTEMA INTEGRADO DE GESTÃO ORÇAMENTÁRIA COMPARTILHADA DA UNIVERSIDADE FEDERAL DE SANTA MARIA**

**Rodrigo Roratto**

**\_\_\_\_\_\_\_\_\_\_\_\_\_\_\_\_\_\_\_\_\_\_\_\_\_\_\_\_\_\_\_\_\_\_\_\_\_\_\_\_\_\_\_\_\_\_\_\_\_\_\_\_\_\_\_\_\_\_\_\_\_\_\_\_\_\_\_\_\_\_\_\_\_\_**

#### **SISTEMA INTEGRADO DE GESTÃO ORÇAMENTÁRIA COMPARTILHADA DA UNIVERSIDADE FEDERAL DE SANTA MARIA**

O Sistema Integrado de Gestão Orçamentária Compartilhada (SIGOC), criado e implantado inicialmente pelo Campus Centro de Educação da Universidade Federal de Santa Maria (CE/UFSM) é uma solução tecnológica voltada ao setor público que permite subsídios à tomada de decisão de dirigentes em aspectos da gestão orçamentário-financeira nas diversas estruturas hierárquicas de um órgão público, por meio do compartilhamento de informações, planejamento e de análise de desempenho organizacional, de modo a permitir aos mais diversos gestores organizacionais o acesso à informação e a possibilidade de adoção de uma estrutura administrativa democrática, com uma gestão plenamente compartilhada em vários níveis hierárquicos, embasada em módulos que convergem com os principais conceitos das ciências administrativas: módulo de planejamento, de execução e o de controle. Salienta-se que, este sistema, é uma alternativa de gestão financeira democrática para o setor público, pois permite a descentralização administrativa, chegando a estruturas hierárquicas onde os sistemas tradicionais de gestão do governo, tais como SIAFI, SIASG e SCDP não conseguem chegar (em função de suas divisões estruturais), além de que o SIGOC é bastante simples e com baixo custo de implantação, haja vista as características de sua formação tecnológica. O SIGOC começou como uma ferramenta de gestão da execução orçamentária apenas, denominada Ferramenta de Gestão da Transparência e Controle Orçamentário, implantada no CE/UFSM em 2014, com os módulos de execução e controle; e em 2017 foi criado o módulo de planejamento, tornando a ferramenta mais completa e interativa com os usuários, passando a desempenhar funções de um sistema de informação; por isso a alteração de nome para SIGOC.

O sistema é baseado no compartilhamento de arquivos, com tecnologia de internet aberta, sem custos de hospedagem, mão-de-obra especializada e suporte/manutenção, através da customização/programação de editores de texto e planilhas eletrônicas com diferentes abas de dados, utilizando apenas o email institucional, através tecnologia baseada em banco de dados em nuvem, desenvolvido pelo Centro de Tecnologia e Processamento de Dados da UFSM para esse fim exclusivo, de forma idêntica à funcionalidade Google Drive, onde se combinou editores de texto e planilhas eletrônicas em links que acessam os arquivos, hospedados em tecnologia de nuvem, por meio de um email principal do Núcleo de Execução e Controle Orçamentário (NECOR), onde ficam armazenados os arquivos; com interfaces idênticas a aplicativos disponíveis no mercado, tais como Word (para acesso ao editor de

texto) e Excel (planilha eletrônica), contribuindo inclusive para a redução de tempo em capacitações e treinamentos a respeito.

. As informações foram disponibilizadas, na forma de links, no site institucional do CE/UFSM [\(www.ufsm.br/ce,](http://www.ufsm.br/ce) menu Transparência), onde tanto gestores quanto sociedade podem acessá-las. Os setores autorizados do órgão público editam apenas o módulo de planejamento. Os demais usuários podem apenas consultar os dados e imprimir relatórios, incluindo o NECOR, que não tem acesso para edição do planejamento setorial. Já os módulos de execução e controle, apenas o NECOR possui autorização para editar os dados; os demais setores e comunidade podem apenas visualizá-los, consultar situações e imprimir relatórios. Portanto, o sistema pode ser replicado facilmente e mantido por pessoal de setores administrativos sem conhecimentos avançados de informática, pois possui tecnologia bastante similar no mercado, como o Google Drive.

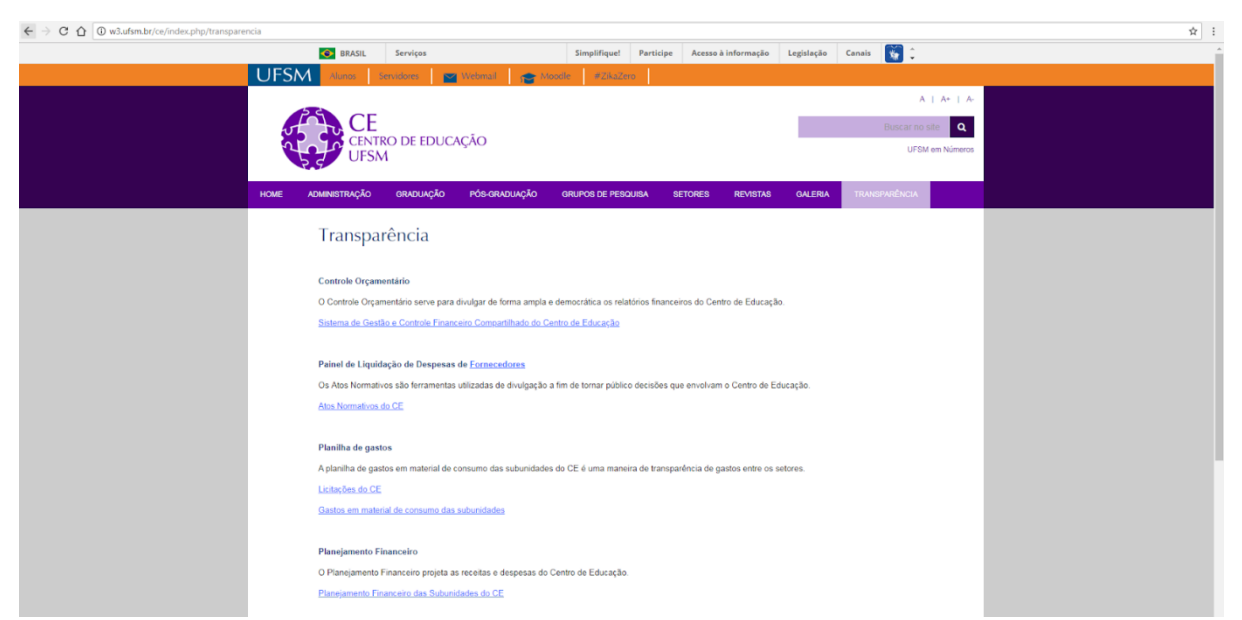

**Figura 1 - Menu de acesso ao sistema de Transparência do CE/UFSM - SIGOC.**

O SIGOC possui o módulo de planejamento, com a tipologia de tecnologia G2G, é acessado pelo link disponível no site institucional [\(https://docs.google.com/document/d/1MzKdk1lP2DoBQBsdD\\_\\_OPQgYqlnNlC2MAYhKE9](https://docs.google.com/document/d/1MzKdk1lP2DoBQBsdD__OPQgYqlnNlC2MAYhKE9KzHKE/edit) [KzHKE/edit\)](https://docs.google.com/document/d/1MzKdk1lP2DoBQBsdD__OPQgYqlnNlC2MAYhKE9KzHKE/edit) onde as chefias de cada setor, detentor de recursos orçamentários, acessam o sistema de planejamento, no site institucional, e clicam no link (nome de seu setor) que direciona para o registro de planejamento de seu setor/subunidade.

|   |                                     | C ^ i Seguro   https://docs.google.com/document/d/1MzKdk1IP2DoBQBsdD_OPQgYqInNIC2MAYhKE9KzHKE/edit                                                                                                    |                                         |                                                                                                    | @ ☆ :             |
|---|-------------------------------------|----------------------------------------------------------------------------------------------------|-----------------------------------------|----------------------------------------------------------------------------------------------------|-------------------|
| E |                                     | Bem vindo ao Sistema de Gestão Orçamentária Compartilhada do Centro de Educação da UFSM<br>Arquivo Editar Visualizar Inserir Formatar Ferramentas Complementos Ajuda A última edição foi feita há 5 dias | ☆ ■                                     |                                                                                                    | ⊟<br>COMPARTILHAR |
|   | ■ つ 画 戸 100% - Texto normal - Arial | . 11 . B J U A / 6 H B . E 3 3 3 H E . E . E & G X                                                                                                    |                                         |                                                                                                    | $\angle$ Edição   |
|   |                                     |                                                                                                    |                                         | TH 2 + TH 1 + TH 1 + TH 2 + TH 3 + TH 3 + TH 4 + TH 2 + TH 8 + TH 8 + TH 8 + TH 9 + TH 9 + TH 9 + TH 9 + TH 9 + TH 9 + TH 9 + TH 9 + TH 9 + TH 9 + TH 9 + TH 22+ TH 22+ TH 22+ TH 22+ TH 22+ TH 22+ TH 22+ TH 22+ TH 27+ |                   |
|   |                                     |                                                                                                    | PLANEJAMENTO ORÇAMENTÁRIO COMPARTILHADO |                                                                                                    |                   |
|   |                                     |                                                                                                    | DO CENTRO DE EDUCAÇÃO (CE/UFSM)*        |                                                                                                    |                   |
|   |                                     |                                                                                                    | <b>MÓDULO DE PLANEJAMENTO - 2018</b>    |                                                                                                    |                   |
|   |                                     | <b>SETORES DE APOIO:</b>                                                                                                    | <b>DEPARTAMENTOS:</b>                   | <b>COORDENAÇÕES DE CURSOS:</b>                                                                                                    |                   |
|   |                                     | <b>Biblioteca</b>                                                                                                    |                                         | <b>Educação Especial Diurno</b>                                                                                                    |                   |
|   |                                     | Direção                                                                                                    | <b>ADE</b>                              | Educação Especial Noturno                                                                                                    |                   |
|   |                                     | <b>GAP</b>                                                                                                    |                                         | Pedagogia Diurno                                                                                                    |                   |
|   |                                     | <b>LAMEN</b>                                                                                                    | EDE                                     | Pedagogia Noturno                                                                                                    |                   |
|   |                                     | <b>NIEPE</b>                                                                                                    |                                         | <b>PEG</b>                                                                                                    |                   |
|   |                                     | <b>UNITI-LINCE</b>                                                                                                    | <b>FUE</b>                              | PPGE                                                                                                    |                   |
|   |                                     | <b>UAP</b>                                                                                                    |                                         | <b>PPPG</b>                                                                                                    |                   |
|   |                                     | <b>INDICADORES DE CONTROLE:</b>                                                                                                    | <b>MEN</b>                              | <b>PPGTER</b>                                                                                                    |                   |
|   |                                     |                                                                                                    |                                         |                                                                                                    |                   |

**Figura 2 – Acesso ao módulo planejamento – para todos os setores, feito no editor de textos, carregado com links que dão acesso aos arquivos de planilhas de cada setor.**

Ao acessar o ambiente de planejamento de seu setor, a chefia efetua login no sistema, por meio de seu email institucional e referida senha, previamente cadastrados e autorizados pelo NECOR, que permitem a edição de dados do planejamento setorial (se não efetuar login consegue apenas visualizar). Esses dados a serem editados dizem respeito ao valor (em R\$) a ser planejado em cada trimestre do ano pelo setor para diversas despesas discriminadas, tais como: diárias e publicações, passagens, serviços de hospedagem contratados, serviços de alimentação contratados, serviços de transporte, material de consumo, material permanente, serviços gráficos, serviços de reprografia e impressão, bolsas auxílio, serviços para eventos, serviços postais e manutenções. Os valores são lançados pela chefia, para cada um destes itens, de forma ampla e de acordo com o valor/critério que julgar melhor ou mais conveniente para seu setor, na planilha inicial denominada Resumo do Planejamento. Contudo, pode utilizar os registros históricos de seu setor para realizar o planejamento setorial, que é realizado trimestralmente na instituição, permitindo a liberação parcelada dos recursos orçamentários pela Direção do Campus e Reitoria, conforme o planejamento que é realizado pelo setor. Ou seja, graças ao SIGOC, os recursos do orçamento disponível anual para o campus CE são liberados de forma parcelada ao longo do ano (em trimestres) e os valores do orçamento setorial são disponibilizados nas rubricas adequadas ao tipo de gasto que fora planejado pela chefia setorial, evitando assim retrabalhos de reclassificação de despesas pelo NECOR e Pró-reitoria de Administração, bem como aperfeiçoando a aplicação dos recursos orçamentários na atividade-fim de cada setor, de forma a possibilitar o enquadramento de

cada despesa no cumprimento de cada um dos desafios orçamentários propostos no Plano de Desenvolvimento Institucional (PDI).

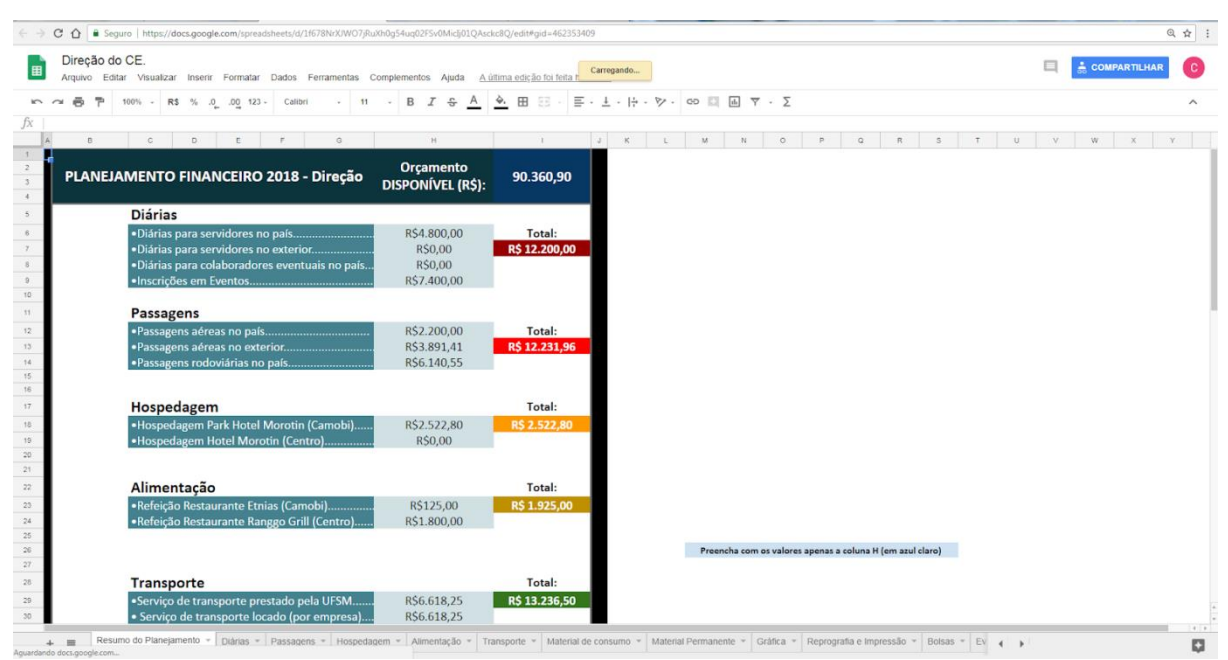

**Figura 3 – Acesso ao arquivo de planejamento de um setor, após efetuar login (apresenta a planilha inicial Resumo do Planejamento e permite a edição dessa e das demais planilhas).**

Ainda no módulo planejamento, no arquivo de seu setor, a chefia lança os dados de seu planejamento para cada despesa, estando na primeira planilha denominada Resumo do Planejamento, onde automaticamente (enquanto é digitado o valor planejado para cada despesa) é modelado um gráfico que ilustra ao gestor setorial a "extensão visual" de cada despesa planejada em relação às demais, dentro do orçamento previsto para o seu respectivo setor. Nas demais planilhas do arquivo do setor, a chefia especifica/detalha os gastos em cada uma das despesas que foram lançadas na primeira planilha, a planilha Resumo do Planejamento. As demais planilhas do arquivo são: diárias, Passagens, Hospedagem, Alimentação, Material de consumo, Material permanente, etc., de maneira bem intuitiva (pois cada planilha leva o nome de uma despesa a ser especificada), tendo em cada uma delas a possibilidade de o gestor setorial detalhar a despesa: beneficiário, local, data prevista, quantidade e valor unitário para cada despesa e o valor total para aquele conjunto de despesas (esse sendo calculado pelo próprio SIGOC). Com isso, busca-se contribuir para uma melhor identificação da despesa e conformidade com o PDI.

| Direcão do CE.<br>Arquivo Editar Visualizar Inserir Formatar Dados Ferramentas Complementos Ajuda A última edição foi feita há 5 dias |                                        | ٠            |                         |    |   |                |                           |              |       |           |       |       |                               |                                                        |       |                            |                                          | ▭ |         | COMPARTILHAR |   |
|----------------------------------------------------------------------------------------------------|----------------------------------------|--------------|-------------------------|----|---|----------------|---------------------------|--------------|-------|-----------|-------|-------|-------------------------------|--------------------------------------------------------|-------|----------------------------|------------------------------------------|---|---------|--------------|---|
| ē.<br>÷.                                                                                                    | 100% - R\$ % .0 .00 123 - Calibri      |              |                         | 18 | B |                | 음                         |              | → 田 至 |           |       |       | ミ - ≑ - トゥ - ♡ - op ■ 固 ▽ - Σ |                                                        |       |                            |                                          |   |         |              |   |
| TOTAL EM DIÁRIAS                                                                                                    |                                        | $\mathbb{A}$ |                         |    |   | B              |                           | $\mathbf{C}$ |       | D         | E     | F.    | G                             | H                                                      |       | and the state of the state | $K$ $L$                                  |   | $M = 1$ | $\circ$      | P |
|                                                                                                    |                                        |              | <b>TOTAL EM DIÁRIAS</b> |    |   |                |                           |              |       |           |       |       |                               | Período (Preencha o Dia do Mês Previsto para a Viagem) |       |                            |                                          |   |         |              |   |
|                                                                                                    | <b>DETALHAR A DESCRIÇÃO DA DESPESA</b> |              |                         |    |   |                | <b>VALOR PLANEJADO</b>    |              |       |           |       |       |                               |                                                        |       |                            |                                          |   |         |              |   |
| Diárias para servidores no país                                                                                                    |                                        |              |                         |    |   | <b>R\$0.00</b> |                           | Janeiro      |       | Fevereiro | Março | Abril | Maio                          | Junho                                                  | Julho | Agosto                     | Setembro   Outubro   Novembro   Dezembro |   |         |              |   |
| Diárias para servidores técnico-administrativos, definidos pelo grupos dos TAE's                                                      |                                        |              |                         |    |   |                | R\$3,000,00               |              |       |           |       |       | 30                            |                                                        |       |                            |                                          |   |         |              |   |
| Diária a prof. Rosane Sarturi do Forum Mestrado Profissionlizante em Salvador/BA                                                      |                                        |              |                         |    |   |                | R\$1.800,00               |              |       |           |       | 26    |                               |                                                        |       |                            |                                          |   |         |              |   |
|                                                                                                    |                                        |              |                         |    |   |                | <b>RS0.00</b>             |              |       |           |       |       |                               |                                                        |       |                            |                                          |   |         |              |   |
|                                                                                                    |                                        |              |                         |    |   |                | RS0.00                    |              |       |           |       |       |                               |                                                        |       |                            |                                          |   |         |              |   |
|                                                                                                    |                                        |              |                         |    |   |                | <b>RS0.00</b>             |              |       |           |       |       |                               |                                                        |       |                            |                                          |   |         |              |   |
|                                                                                                    |                                        |              |                         |    |   |                | R\$0.00<br>R\$0,00        |              |       |           |       |       |                               |                                                        |       |                            |                                          |   |         |              |   |
|                                                                                                    |                                        |              |                         |    |   |                | <b>RS0.00</b>             |              |       |           |       |       |                               |                                                        |       |                            |                                          |   |         |              |   |
|                                                                                                    |                                        |              |                         |    |   |                | <b>RS0,00</b>             |              |       |           |       |       |                               |                                                        |       |                            |                                          |   |         |              |   |
|                                                                                                    |                                        |              |                         |    |   |                | <b>RS0.00</b>             |              |       |           |       |       |                               |                                                        |       |                            |                                          |   |         |              |   |
|                                                                                                    |                                        |              |                         |    |   |                |                           |              |       |           |       |       |                               |                                                        |       |                            |                                          |   |         |              |   |
| Diárias para servidores no exterior                                                                                                   |                                        |              |                         |    |   | <b>R\$0.00</b> |                           |              |       |           |       |       |                               |                                                        |       |                            |                                          |   |         |              |   |
|                                                                                                    |                                        |              |                         |    |   |                | R\$0,00                   |              |       |           |       |       |                               |                                                        |       |                            |                                          |   |         |              |   |
|                                                                                                    |                                        |              |                         |    |   |                | R\$0.00                   |              |       |           |       |       |                               |                                                        |       |                            |                                          |   |         |              |   |
|                                                                                                    |                                        |              |                         |    |   |                | R\$0,00                   |              |       |           |       |       |                               |                                                        |       |                            |                                          |   |         |              |   |
|                                                                                                    |                                        |              |                         |    |   |                | <b>RS0.00</b>             |              |       |           |       |       |                               |                                                        |       |                            |                                          |   |         |              |   |
|                                                                                                    |                                        |              |                         |    |   |                | <b>R\$0,00</b>            |              |       |           |       |       |                               |                                                        |       |                            |                                          |   |         |              |   |
| Diárias para colaboradores eventuais no país                                                                                          |                                        |              |                         |    |   | <b>R\$0.00</b> |                           |              |       |           |       |       |                               |                                                        |       |                            |                                          |   |         |              |   |
|                                                                                                    |                                        |              |                         |    |   |                | <b>RS0.00</b>             |              |       |           |       |       |                               |                                                        |       |                            |                                          |   |         |              |   |
|                                                                                                    |                                        |              |                         |    |   |                | R\$0.00                   |              |       |           |       |       |                               |                                                        |       |                            |                                          |   |         |              |   |
|                                                                                                    |                                        |              |                         |    |   |                | R\$0,00                   |              |       |           |       |       |                               |                                                        |       |                            |                                          |   |         |              |   |
|                                                                                                    |                                        |              |                         |    |   |                | <b>RS0.00</b>             |              |       |           |       |       |                               |                                                        |       |                            |                                          |   |         |              |   |
|                                                                                                    |                                        |              |                         |    |   |                | <b>RS0.00</b>             |              |       |           |       |       |                               |                                                        |       |                            |                                          |   |         |              |   |
|                                                                                                    |                                        |              |                         |    |   |                | R\$0,00                   |              |       |           |       |       |                               |                                                        |       |                            |                                          |   |         |              |   |
|                                                                                                    |                                        |              |                         |    |   |                | <b>R\$0.00</b><br>R\$0,00 |              |       |           |       |       |                               |                                                        |       |                            |                                          |   |         |              |   |
|                                                                                                    |                                        |              |                         |    |   |                | R\$0.00                   |              |       |           |       |       |                               |                                                        |       |                            |                                          |   |         |              |   |
|                                                                                                    |                                        |              |                         |    |   |                | R\$0,00                   |              |       |           |       |       |                               |                                                        |       |                            |                                          |   |         |              |   |

**Figura 4 – Detalhamento das despesas com diárias: gestor discrimina a despesa e marca o dia do mês previsto para a sua ocorrência.**

Já o módulo de execução é acessado pelo link disponível no site institucional [\(https://docs.google.com/spreadsheets/d/17jZO71J4uCigHcqHgpeNvqfD\\_Sr8KOYimyUCrZ](https://docs.google.com/spreadsheets/d/17jZO71J4uCigHcqHgpeNvqfD_Sr8KOYimyUCrZHk2Go/edit#gid=0) [Hk2Go/edit#gid=0\)](https://docs.google.com/spreadsheets/d/17jZO71J4uCigHcqHgpeNvqfD_Sr8KOYimyUCrZHk2Go/edit#gid=0), com a tipologia de tecnologia G2G, onde o NECOR executa os lançamentos das despesas planejadas pelas setoriais.

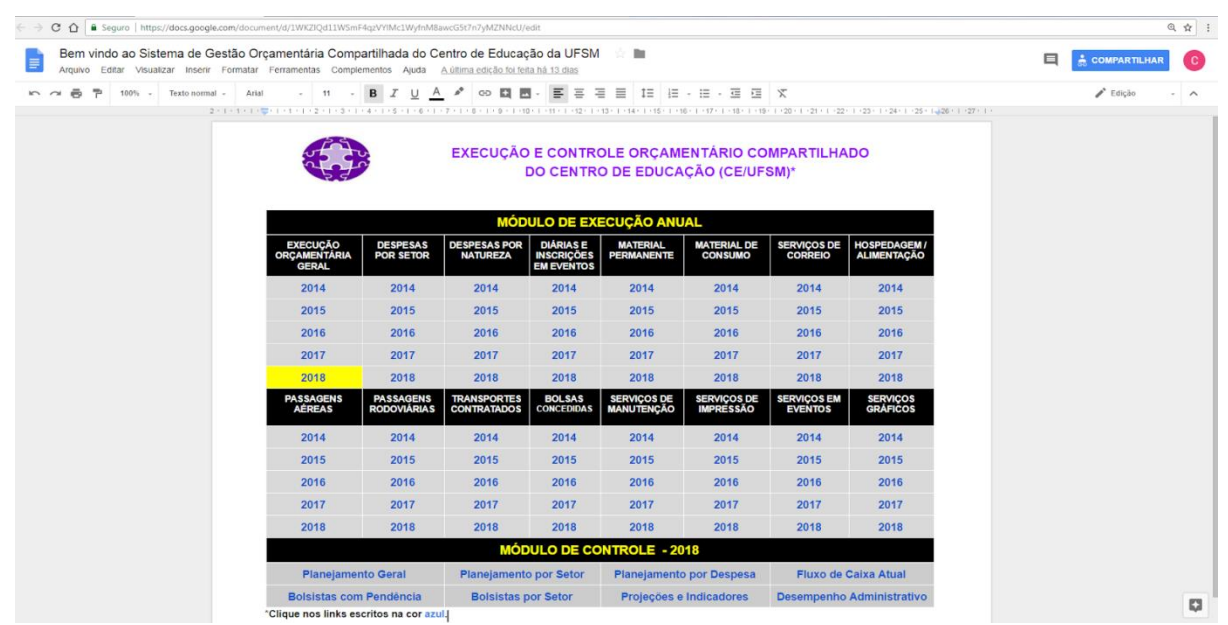

**Figura 5 - Interface de acesso aos módulos Execução e Controle do SIGOC.**

A dinâmica funciona da seguinte forma: as despesas registradas no módulo planejamento são identificadas pelo NECOR, que confere as especificidades, prazos, conformidade com o PDI e legalidade das despesas planejadas. Após conferir, os servidores do NECOR acessam o sistema da mesma forma: com login e senha, pelo email cadastrado dos servidores, e partir disso são lançadas as despesas no módulo execução, em cada natureza/classificação que lhe é correspondente, para que as chefias possam analisar o andamento de suas solicitações, de forma discriminada Ademais, as chefias também analisam o quanto de seu orçamento setorial está sendo gasto e quanto resta de saldo após cada lançamento de despesas. Após serem registradas no módulo execução, as despesas são imediatamente lançadas nos sistemas corporativos do governo federal, conforme o tipo e a natureza da despesa, sendo empenhadas no SIAFI, e/ou exportadas para o SCDP, ou SIASG e SIE. É importante ressaltar que as despesas somente são lançadas nos sistemas SIAFI, SIASG, SCDP, etc. após constarem executadas no SIGOC, de forma a dar autenticidade e rastreabilidade às solicitações de despesa, podendo serem conferidas em ambos os sistemas. Portanto, pelo módulo execução, o NECOR efetua os registros de despesas para cada setor, conforme o planejamento, e as chefias podem acompanhar a execução de seus gastos de forma discriminada, a fim de também controlar OS registros feitos pelo NECOR, conferindo se estão de acordo com o detalhamento do planejamento feito por eles anteriormente e se estão apropriadas adequadamente para cada setor. Ou seja, as chefias colaboram na análise da execução, pois é do interesse deles saber se os valores descontados são realmente despesas por eles planejadas/autorizadas.

| C A B Seguro   https://docs.google.com/spreadsheets/d/17j2O71/4uCigHcqHgpeNvqfD Sr8KOYimyUCr2Hk2Go/edit#gid=0                                                                               |                                     |                                                                                  |                              |                             |                                                                                               |                                                                             |                                   |                                                                                                    |               |   |    |              | @ ☆ : |
|----------------------------------------------------------------------------------------------------|-------------------------------------|----------------------------------------------------------------------------------|------------------------------|-----------------------------|-----------------------------------------------------------------------------------------------|-----------------------------------------------------------------------------|-----------------------------------|----------------------------------------------------------------------------------------------------|---------------|---|----|--------------|-------|
| 2018/2018- MODELO DE DISTRIBUIÇÃO DA EXECUÇÃO ORÇAMENTÁRIA - CE/2018<br>Arquivo Editar Visualizar Inserir Formatar Dados Ferramentas Complementos Ajuda A última edição foi feita há 5 dias |                                     |                                                                                  |                              |                             | <b>B</b>                                                                                      |                                                                             |                                   |                                                                                                    |               | 曰 |    | COMPARTILHAR |       |
| $\overline{a}$<br>$\sim$ $\sim$<br><b>P</b>                                                                                                    | 100% - R\$ % .0 .00 123 -           | 18<br>Arial                                                                      | A<br>$B$ $I$<br>$\div$       | 4. 田三                       |                                                                                               | $\Xi$ · $1$ · $ p $ · $\nabla$ · $\infty$ $\Box$ $\Box$ $\nabla$ · $\Sigma$ |                                   |                                                                                                    |               |   |    |              |       |
| $\Delta$                                                                                                    |                                     | $\mathbb{C}$                                                                     | D                            |                             |                                                                                               | $\mathcal{G}$                                                               | H.                                |                                                                                                    | $\mathcal{L}$ |   | K. | Ł.           |       |
|                                                                                                    | Receita de<br>Custeio em<br>$RS(+)$ | <b>Percentual</b><br><b>Distribuído</b><br>entre as<br><b>Subunidades</b><br>(%) | <b>Despesa</b><br>em $RS(-)$ | <b>Saldo</b><br>em $RS (=)$ | <b>Percentual</b><br>de Custeio<br>de Custeio Disponível Gasto até o<br><b>Momento</b><br>(%) |                                                                             | <b>ANO</b><br><b>BASE</b><br>2018 | As células com<br>este sinal no canto<br>direito superior<br>apresentam<br>notas/comentários<br>explicativos. Passe<br>o mouse para ver |               |   |    |              |       |
| <b>ORÇAMENTO</b><br><b>DE CUSTEIO</b>                                                                                                    | 180.231,46                          | 100,00                                                                           |                              |                             |                                                                                               | <b>SALDO PARCIAL</b>                                                        |                                   |                                                                                                    |               |   |    |              |       |
| <b>DIRECÃO</b>                                                                                                    | 291.406.17                          | 27,51                                                                            | 77.056,88                    | 214.349.29                  | 26.44%                                                                                        | Saldo Positivo                                                              |                                   |                                                                                                    |               |   |    |              |       |
| <b>ADE</b>                                                                                                    | 11,805.16                           | 6.55                                                                             | 691.94                       | 11.113.22                   | 5.86%                                                                                         | Saldo Positivo                                                              |                                   |                                                                                                    |               |   |    |              |       |
| <b>BIBLIOTECA</b>                                                                                                    | 5.911.59                            | 3,28                                                                             | 8.516.44                     | (2.604.85)                  | 144.06%                                                                                       | Saldo Negativo                                                              |                                   |                                                                                                    |               |   |    |              |       |
| ED ESP DIU                                                                                                    | 4.812.18                            | 2.67                                                                             | 577.07                       | 4.235,11                    | 11.99%                                                                                        | Saldo Positivo                                                              |                                   |                                                                                                    |               |   |    |              |       |
| <b>ED ESP NOT</b>                                                                                                    | 7.173.21                            | 3.98                                                                             | 107.18                       | 7.066,03                    | 1,49%                                                                                         | Saldo Positivo                                                              |                                   |                                                                                                    |               |   |    |              |       |
| EDE                                                                                                    | 12.165,62                           | 6,75                                                                             | 3.466,80                     | 8.698,82                    | 28,50%                                                                                        | Saldo Positivo                                                              |                                   |                                                                                                    |               |   |    |              |       |
| <b>ESP GESTÃO/PPPG</b>                                                                                                    | 4.541.83                            | 2.52                                                                             | 752.80                       | 3.789.03                    | 16.57%                                                                                        | Saldo Positivo                                                              |                                   |                                                                                                    |               |   |    |              |       |
| <b>FUE</b>                                                                                                    | 14.220.26                           | 7.89                                                                             | 3.677.73                     | 10.542.53                   | 25.86%                                                                                        | Saldo Positivo                                                              |                                   |                                                                                                    |               |   |    |              |       |
| <b>GAP</b>                                                                                                    | 1.622.08                            | 0.90                                                                             | 400.00                       | 1.222.08                    | 24.66%                                                                                        | Saldo Positivo                                                              |                                   |                                                                                                    |               |   |    |              |       |
| <b>LAMEN</b>                                                                                                    | 9.354.01                            | 5.19                                                                             | 457.30                       | 8.896,71                    | 4.89%                                                                                         | Saldo Positivo                                                              |                                   |                                                                                                    |               |   |    |              |       |
| <b>MEN</b>                                                                                                    | 18.293.49                           | 10,15                                                                            | 6.064.15                     | 12.229.34                   | 33.15%                                                                                        | Saldo Positivo                                                              |                                   |                                                                                                    |               |   |    |              |       |
| <b>NIEPE</b>                                                                                                    | 7.533.68                            | 4.18                                                                             | 5.043.67                     | 2.490.01                    | 66.95%                                                                                        | Saldo Positivo                                                              |                                   |                                                                                                    |               |   |    |              |       |
| <b>PED DIU</b>                                                                                                    | 6.470.31                            | 3.59                                                                             | 2.811,68                     | 3.658,63                    | 43.46%                                                                                        | Saldo Positivo                                                              |                                   |                                                                                                    |               |   |    |              |       |
| <b>PED NOT</b>                                                                                                    | 4.235.44                            | 2,35                                                                             | 2.800,00                     | 1.435,44                    | 66,11%                                                                                        | Saldo Positivo                                                              |                                   |                                                                                                    |               |   |    |              |       |
| <b>PEG</b>                                                                                                    | 2.451.15                            | 1.36                                                                             | 699.79                       | 1.751.36                    | 28.55%                                                                                        | Saldo Positivo                                                              |                                   |                                                                                                    |               |   |    |              |       |
| PPGE                                                                                                    | 12.850.50                           | 7,13                                                                             | 6.815.52                     | 6.034.98                    | 53.04%                                                                                        | Saldo Positivo                                                              |                                   |                                                                                                    |               |   |    |              |       |
| <b>PPGTER</b>                                                                                                    | 1.802.31                            | 1.00                                                                             | 2.946.31                     | (1.144.00)                  | 163,47%                                                                                       | Saldo Negativo                                                              |                                   |                                                                                                    |               |   |    |              |       |
| <b>PROF HISTÓRIA</b>                                                                                                    | 34.737.81                           | 1,00                                                                             | 1.408.41                     | 33.329,40                   | 4.05%                                                                                         | Saldo Positivo                                                              |                                   |                                                                                                    |               |   |    |              |       |
| <b>UNITI - LINCE</b>                                                                                                    | 1.802.31                            | 1.00                                                                             | 2.910.31                     | (1.108,00)                  | 161.48%                                                                                       | Saldo Negativo                                                              |                                   |                                                                                                    |               |   |    |              |       |
| <b>UAP</b>                                                                                                    | 1.802.31                            | 1.00                                                                             | 400.00                       | 1.402.31                    | 22,19%                                                                                        | Saldo Positivo                                                              |                                   |                                                                                                    |               |   |    |              |       |
| <b>TOTAL</b>                                                                                                    | A E A Q Q A A C                     | 100.00                                                                           |                              | 127 603 98 327 387 48       | 28 050/                                                                                       | <b>Saldo</b>                                                                |                                   |                                                                                                    |               |   |    |              |       |

**Figura 6 - Interface da Execução Financeira Geral**

Ainda no módulo de execução, é possível navegar por indicadores de despesas (diferentes planilhas), tais como: custeio por setor, custeio por natureza, e despesas com bolsas, hospedagem, alimentação, transportes, diárias, passagens rodoviárias, passagens aéreas, serviços gráficos, serviços postais (correios), etc., ou seja, todos aqueles que também constam no módulo de planejamento, de modo a acompanhar os gastos por setor e a natureza dos gastos, além do detalhamento de cada despesa, como número do empenho, beneficiário, data de execução etc.. A interface amigável do sistema (parecida com do aplicativo Excel e similares) contribui para que cada chefia acompanhe os gastos de seu setor de forma mais efetiva e periódica, com pouca dificuldade, bem como os gastos de colegas de outros setores, incentivando o benchmarking e uma gestão colaborativa, onde os gestores se auxiliam na troca de experiências e acompanham os gastos que são feitos em todos os setores, de modo a contribuir para a correta apropriação de despesas em cada setor. A figura 7 apresenta a planilha com um dos indicadores de execução de despesas, no caso o indicador de gastos com passagens rodoviárias, onde o NECOR registra o valor gasto para cada setor e coloca o detalhamento a que se refere o respectivo valor, na forma de notas (que aparecem na forma de seta na parte superior de uma célula, bastando passar o mouse em cima para ver). O módulo de execução é acessado para consultas por todos os setores e comunidade, mas editado apenas pelo NECOR.

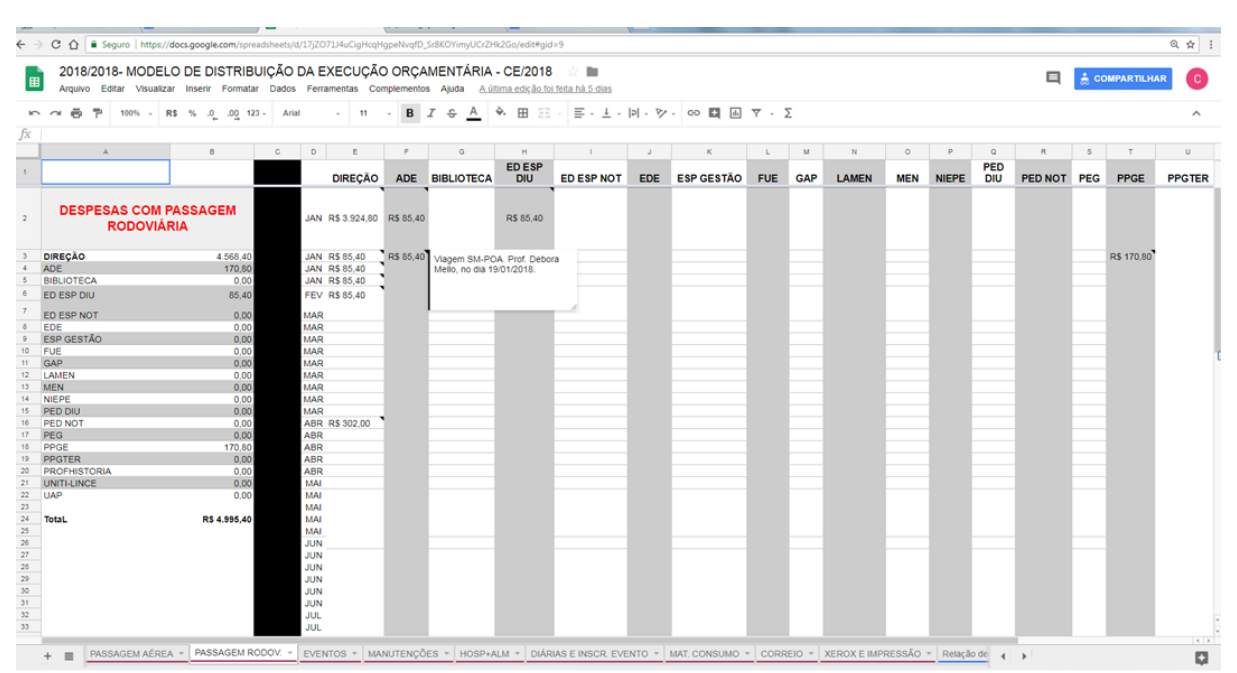

**Figura 7 - Exemplo de planilha com indicador de execução de despesa com emissão de passagens rodoviárias a servidores e convidados, por setor, com respectivos totais e detalhamentos (dados lançados pelo NECOR e disponíveis para consulta).** 

É importante ressaltar que, em função do SIGOC, os setores conseguem realizar a troca de recursos entre si, pois cada chefia acompanha o seu saldo orçamentário e, quando quiser, acompanha também o saldo de outro setor, após os lançamentos das despesas pelo NECOR, e pode pedir "um empréstimo de recursos" ao setor que está "mais lento" na execução de suas despesas ou que tem sobras de recursos não planejados no respectivo trimestre. Para isso, eles acordam entre si e o gasto de um setor passa a ser incluído no planejada de despesa do outro setor, facilitando a boa relação entre chefias e um maior aproveitamento dos recursos disponíveis. Ou seja, o módulo planejamento permite que a chefia setorial possa revisar seu planejamento sempre que necessário (a qualquer tempo) e comparar com a execução e controle, de forma a tornar mais flexível a aplicação dos recursos e mais dinâmica a operacionalização de suas atividades. Por isso, o NECOR consulta diariamente o planejamento de cada setorial, a fim de verificar alterações que são efetuadas pelos gestores, além de acompanhar as datas planejadas para a execução de cada despesa, a fim de realizar empenhos para a sua execução (empenhos ordinários e globais) ou disponibilização de saldos para posterior abatimento parcial (empenhos estimativos).

O módulo controle pode ser acessado pelo link disponível no site institucional: [https://docs.google.com/document/d/1WKZlQd11WSmF4qzVYlMc1WyfnM8awcG5t7n7y](https://docs.google.com/document/d/1WKZlQd11WSmF4qzVYlMc1WyfnM8awcG5t7n7yMZNNcU/edit) [MZNNcU/edit](https://docs.google.com/document/d/1WKZlQd11WSmF4qzVYlMc1WyfnM8awcG5t7n7yMZNNcU/edit) , baseado na tipologia de tecnologias G2C e G2B, mesmo link de acesso ao módulo de planejamento (figura 5). A figura 8 apresenta a parte da interface do módulo de controle do SIGOC.

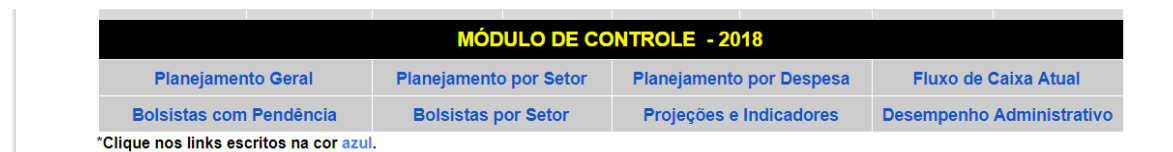

#### **Figura 8 - Interface do Módulo de Controle, com os indicadores de controle orçamentário.**

A partir desse link, é possível monitorar a execução das despesas em todas as setoriais, acompanhando a relação de recursos executados versus planejados versus disponíveis, tanto em forma de tabelas quanto de gráficos, conforme observado na figura 9.

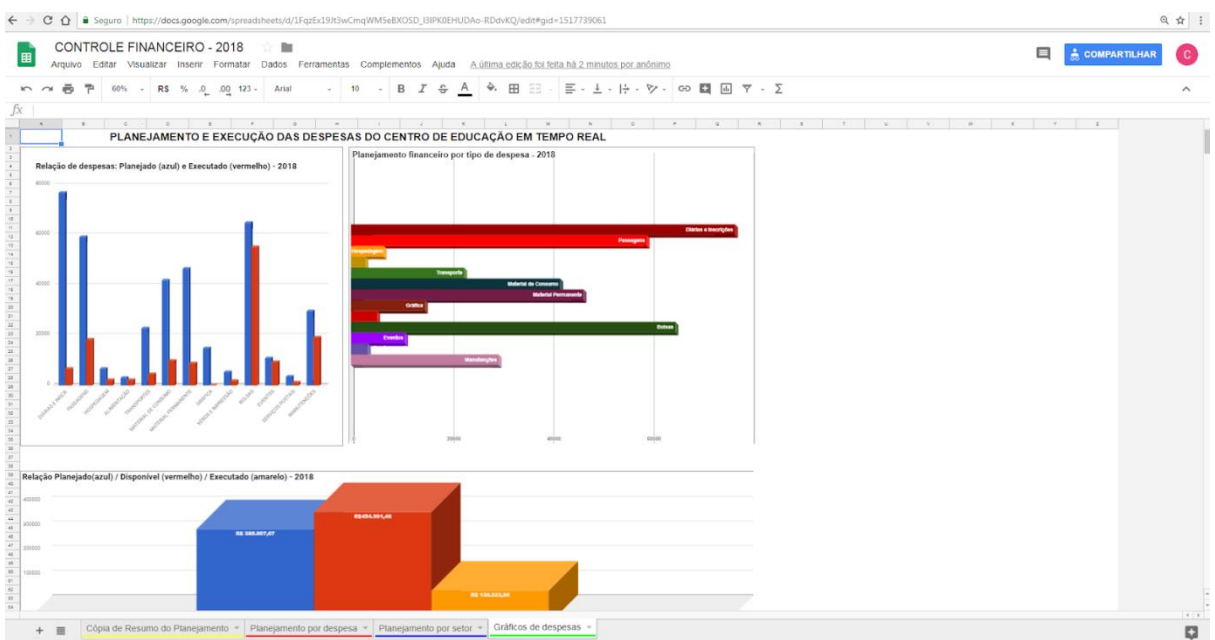

**Figura 9 - Interface do módulo controle, com gráficos de controle, em tempo real, das despesas planejadas e executadas, bem como a disponibilidade (receita) versus despesas planejadas e executadas – acompanhada permanentemente pelo NECOR e disponível para consulta a toda a comunidade.**

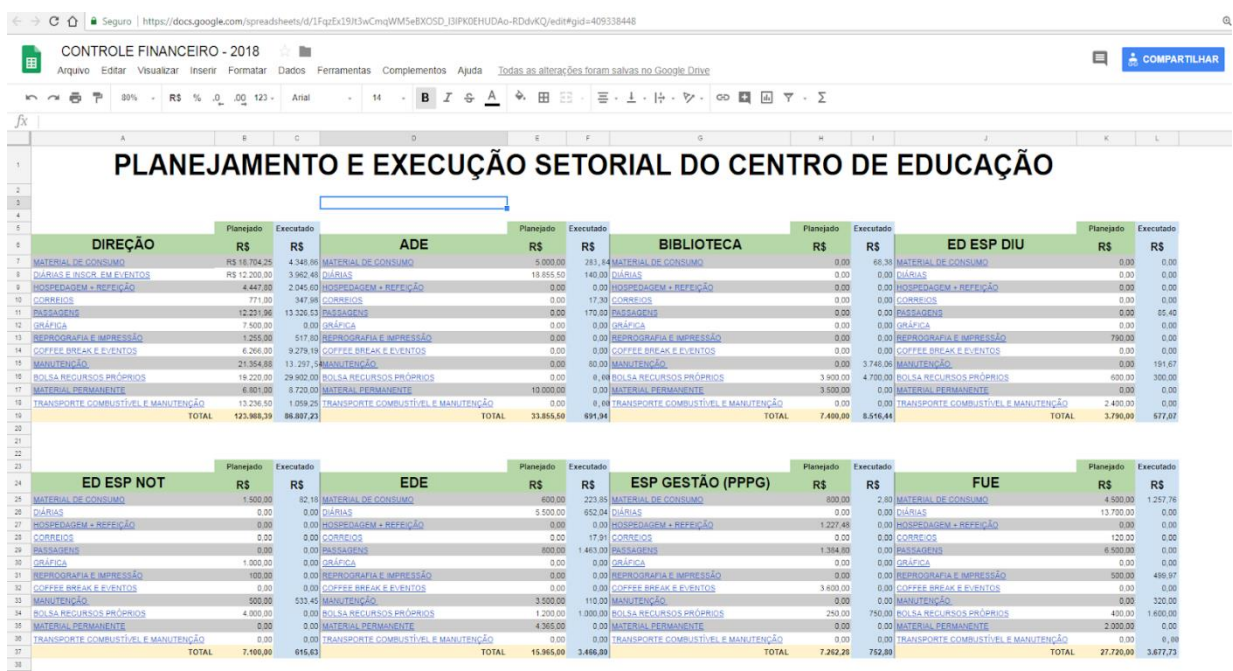

**Figura 10 - Interface do módulo controle, com acesso às tabelas de valores planejados e executados ( até o momento) para cada despesa, em cada setor/departamento/subunidade.**

|                              | CONTROLE FINANCEIRO - 2018  |                  | m                                                                    |                                |                  |                                       |                            |              |                                    |                      |              |                              |                          |              |                       |
|------------------------------|-----------------------------|------------------|----------------------------------------------------------------------|--------------------------------|------------------|---------------------------------------|----------------------------|--------------|------------------------------------|----------------------|--------------|------------------------------|--------------------------|--------------|-----------------------|
|                              |                             |                  |                                                                      |                                |                  |                                       |                            |              |                                    |                      |              |                              | ⊟                        |              | <b>A COMPARTILHAR</b> |
| Arquivo<br>Editar            | Visualizar Inserir          |                  | Formatar Dados Ferramentas                                           | Complementos Ajuda             |                  | A última edicão foi feita há 1 minuto |                            |              |                                    |                      |              |                              |                          |              |                       |
| ë<br>÷<br>$m \sim$           | 75% - R\$ % .0 .00 123 -    |                  | 36<br>Arial                                                          |                                | $B$ $I$ $S$ A    | è.<br>田<br>E3                         |                            |              |                                    |                      |              |                              |                          |              |                       |
|                              |                             |                  | Despesas planeiadas e executadas por setor/subunidade - CE/UFSM/2018 |                                |                  |                                       |                            |              |                                    |                      |              |                              |                          |              |                       |
|                              |                             |                  |                                                                      |                                |                  |                                       |                            |              |                                    |                      |              |                              |                          |              |                       |
|                              |                             |                  |                                                                      |                                |                  |                                       |                            |              |                                    |                      |              | M                            | $N = 0$                  |              |                       |
|                              |                             |                  | Despesas planejadas e executadas por setor/subunidade - CE/UFSM/2018 |                                |                  |                                       |                            |              |                                    |                      |              |                              |                          |              |                       |
|                              | Planejado                   | Executado        |                                                                      | Planejado                      | Executado        |                                       | Planejado                  | Executado    |                                    | Planciado            | Executado    |                              | Planeiado                | Executado    |                       |
| <b>DIÁRIAS</b>               | R\$                         | R\$              | <b>PASSAGENS</b>                                                     | R\$                            | R\$              | <b>HOSPEDAGEM</b>                     | R\$                        | R\$          | <b>ALIMENTACÃO</b>                 | R\$                  | R\$          | <b>TRANSPORTES</b>           | R\$                      | R\$          |                       |
| DIRECAO                      | R\$ 12,200.00               | 3 9 6 2 4 5      | DIRECAO                                                              | R\$ 12.231.96                  | 13.326.53        | DIRECAO                               | R\$ 2.522.80               | 1.022.60     | DIRECAO                            | R\$ 1,925.00         | 1.022.80     | DIRECAO                      | R\$ 13.236.50            | 1.059.25     |                       |
| ADE                          | R\$ 18.855,50               | 140.00           | ADE                                                                  | R\$ 0,00                       | 170.80           | ADE                                   | R\$ 0.00                   | 0.00         | <b>ADE</b>                         | R\$ 0.00             | 0.00         | <b>ADE</b>                   | R\$ 0.00                 | 0.00         |                       |
|                              |                             |                  |                                                                      |                                |                  |                                       |                            |              |                                    |                      |              |                              |                          |              |                       |
| <b>BIBLIOTECA</b>            | R\$ 0.03                    | 0.00             | <b>BIBLIOTECA</b>                                                    | R\$ 0.00                       | 0.00             | <b>BIBLIOTECA</b>                     | R\$ 0.00                   | 0.00         | <b>BIRLIOTECA</b>                  | R\$ 0.00             | 0.00         | <b>RIBLIOTECA</b>            | R\$ 0.00                 | 0.00         |                       |
| ED ESP DIU                   | 850.00                      | 0.00             | ED ESP DIU                                                           | <b>RS 0.00</b>                 | 85.40            | <b>ED ESP DIU</b>                     | <b>R\$ 0.00</b>            | 0.00         | ED ESP DIU                         | R\$ 0.00             | 0.00         | ED ESP DIU                   | R\$ 2,400.00             | 0.00         |                       |
| ED ESP NOT                   | R\$ 0.00                    | 0.00             | ED ESP NOT                                                           | R\$ 0.00                       | 0.00             | ED ESP NOT                            | R\$ 0.00                   | 0.00         | ED ESP NOT                         | R\$ 0.00             | 0.00         | ED ESP NOT                   | R\$ 0.00                 | 0.00         |                       |
| EDE<br><b>ESP GESTÃO</b>     | R\$ 5,500.00<br>R\$ 0.03    | 652.04<br>0.00   | EDE<br><b>ESP GESTÁC</b>                                             | R\$ 800,00<br>R\$ 1.384.80     | 1,463.00<br>0.00 | EDE<br><b>ESP GESTÃO</b>              | R\$ 0.00<br>R\$ 1,227.48   | 0.00<br>0.00 | EDE<br><b>ESP GESTÃO</b>           | R\$ 0.00<br>R\$ 0.00 | 0.00<br>0.00 | EDE<br><b>FSP GESTÃO</b>     | R\$ 0.00<br>R\$ 0.00     | 0.00<br>0.00 |                       |
| FUE.                         | R\$ 13,700.00               | 0.00             |                                                                      | R\$ 6.500.00                   | 0.00             |                                       | R\$ 0.00                   | 0.00         |                                    | R\$0.00              | 0.00         |                              | R\$ 0.02                 | 0.00         |                       |
| GAP                          | R\$ 0.00                    | 0.00             | <b>BLE</b><br>GAP                                                    | R\$ 0.00                       | 0,00             | <b>EUE</b><br>GAP                     | R\$ 0.00                   | 0.00         | <b>FUE</b><br><b>GAP</b>           | R\$ 0.00             | 0.00         | <b>EUE</b><br><b>GAP</b>     | R\$ 0.00                 | 0.00         |                       |
| <b>LAMEN</b>                 | <b>RS 0.00</b>              | 0.00             | LANEN                                                                | R\$ 0.00                       | 0.00             | LAMEN                                 | R\$ 0.00                   | 0.00         | <b>LAMEN</b>                       | R\$ 0.00             | 0.00         | <b>LAMEN</b>                 | R\$ 0.00                 | 0.00         |                       |
| MEN                          | R\$ 3,000.00                | 0.00             | MEN                                                                  | R\$3,500.00                    | 1406.80          | MEN                                   | RS 988.22                  | 034 30       | MEN                                | R\$ 46.08            | 1.034.30     | MEN                          | R\$ 1.972,61             | 1,972.61     |                       |
| NEPE                         | 850.00                      | 0.05             | NEPE                                                                 | R\$ 0.00                       | 0.00             | NEPE                                  | <b>RS 0.00</b>             | 0.00.        | NIEPE                              | R\$ 0.00             | 0.00         | NEPE                         | <b>RS 0.03</b>           | 0.00         |                       |
| PED DIU                      | R\$ 0.00                    | 0.00             | PED DIU                                                              | R\$ 0.00                       | 0.00             | PED DU                                | R\$ 0.00                   | 0.00         | PED DIU                            | R\$ 0.00             | 0.00         | PED DIU                      | R\$ 2,500.00             | 5,431,13     |                       |
| PED NOT                      | R\$ 0.00                    | 0.00             | PED NOT                                                              | <b>R\$ 0.00</b>                | 0.00             | PED NOT                               | R\$ 0.00                   | 0.00         | <b>PED NOT</b>                     | R\$ 0.00             | 0.00         | <b>PED NOT</b>               | R\$ 0.00                 | 0.00         |                       |
| PEG                          | R\$ 0.00                    | 0.00             | <b>PEG</b>                                                           | <b>R\$ 0.00</b>                | 0.00             | <b>PEG</b>                            | R\$ 0.00                   | 0.00         | <b>PEG</b>                         | R\$ 0.00             | 0.00         | PÉG                          | R\$ 800,00               | 0.00         |                       |
| PPGE                         | R\$ 1,500.00                | 0.00             | PPGE                                                                 | R\$ 1,000.00                   | 580.71           | PPGE                                  | R\$ 1,000.00               | 0.00         | PPGE                               | R\$ 800.00           | 0.00         | PPGE                         | R\$ 500.00               | 0.00         |                       |
| PPOTER<br><b>PROFHISTORU</b> | R\$ 17,492.00               | 1,002.02<br>0.00 | <b>PPGTER</b>                                                        | R\$ 16,242.00<br>R\$ 17,455.00 | 0.00<br>1.138.34 | PPGTER                                | <b>RS 616.00</b>           | 0.00<br>0.00 | <b>PPGTER</b>                      | R\$ 150.00           | 0.00<br>0.00 | PPGTER                       | R\$ 0.00                 | 0.00<br>0.00 |                       |
|                              | R\$ 4,480.00                | 0.00             | <b>PROFHISTORIA</b>                                                  | FCS (3.00)                     | 0.00             | <b>PROFHISTORY</b>                    | R\$ 0.00<br><b>RS 0.00</b> | 0.00         | <b>PROFHISTORIA</b>                | R\$ 0.00             | 0.00         | <b>PROFHISTORIA</b>          | R\$ 1 250,00<br>R\$ 0.00 | 0.00         |                       |
| UNITI - LINCE<br><b>UAP</b>  | R\$ 0.00<br><b>R\$ 0.00</b> | 0.00             | UNITI - LINCE<br><b>UAP</b>                                          | FS 0.00                        | 0.00             | <b>UNITI - LINCE</b><br><b>UAP</b>    | <b>RS 0.00</b>             | 0.00         | <b>UNITI - LINCE</b><br><b>UAP</b> | R\$ 0.00<br>R\$ 0.00 | 0.00         | UNITI - LINCE<br><b>TIAP</b> | R\$ 0.00                 | 0.00         |                       |

**Figura 11 - Interface do módulo controle, com acesso às tabelas de valores planejados e executados (até o momento) no total de todo o campus, por setor** 

É possível também que os servidores vinculados a cada chefia acompanhem a execução dos gastos de seu setor, bem como alunos/acadêmicos e público externo, que podem acompanhar as formas de aplicação dos recursos em todos os setores/unidades/subunidades detentoras de orçamento no campus, servindo inclusive para subsídios em debates de alunos já realizado pelo Diretório Central de Estudantes (DCE) e a imprensa local. É possível acessar e imprimir relatórios de cada indicador de controle: planejamento geral, planejamento por setor, planejamento por despesas, fluxo de caixa, planejamento versus execução, planejado/executado por tipo de despesa, planejado/executado por setor/subunidade, alunos bolsistas ativos (por setor e remuneração), alunos bolsistas inativos com pendência de prestação de contas e análise de indicadores (com projeções de despesas por métodos de previsão e análises financeiras horizontal/vertical). Um exemplo de tipologia G2C, também viabilizada pelo SIGOC, está no fato de os alunos que receberam bolsas para participação/publicação em eventos conseguirem acompanhar a regularidade de seu cadastro/matrícula quanto ao recebimento de bolsas-auxílio e também após a entrega da documentação de prestação de contas; ou seja, verifica se, após retornarem o evento e entregarem os documentos de participação, o seu nome foi retirado da lista de alunos com pendência, sem precisar contatar ou se dirigir pessoalmente ao NECOR para isso; basta ver se seu nome está na lista de pendência e enviar os documentos digitalizados por email e acompanhar se sua solicitação de prestação de contas foi deferida, com a retirada de seu nome da referida lista, após dois dias úteis, no máximo.

|                  | 2018/2018- MODELO DE DISTRIBUIÇÃO DA EXECUÇÃO ORÇAMENTÁRIA - CE/2018<br>Arquivo Editar Visualizar Inserir Formatar Dados Ferramentas Complementos Ajuda A última edição foi feita há 5 dias |                        | <b>B</b>                                                                                     |          |               | ⊟                                                                                                 | COMPARTILHAR |                          |
|------------------|----------------------------------------------------------------------------------------------------|------------------------|----------------------------------------------------------------------------------------------|----------|---------------|---------------------------------------------------------------------------------------------------|--------------|--------------------------|
| 学<br>ē<br>$\sim$ | 18<br>100% - R\$ % .0 .00 123 - Arial<br>B                                                                                                    | ÷.<br>田<br>EE<br>$I -$ | $\Xi$ . $\frac{1}{2}$ . $ p $ . $\nabla$ . $\omega$ $\Box$ $\Box$ $\Box$ $\nabla$ . $\Sigma$ |          |               |                                                                                                   |              |                          |
|                  | BOLSISTAS COM PENDÊNCIA DE PRESTAÇÃO DE CONTAS - BOLSA FORMAÇÃO                                                                                                    |                        |                                                                                              |          |               |                                                                                                   |              |                          |
|                  |                                                                                                    |                        |                                                                                              |          |               |                                                                                                   |              |                          |
| A                | $B$ and $B$<br>D                                                                                                    | E                      | 19                                                                                           | <b>H</b> | $\mathcal{A}$ | $\kappa$                                                                                          |              | $\overline{\mathcal{M}}$ |
|                  | BOLSISTAS COM PENDÊNCIA DE PRESTAÇÃO DE CONTAS - BOLSA FORMAÇÃO                                                                                                    |                        |                                                                                              |          |               | Entregar docmentação para a prestação de contas no NECOR/CE: cópia do certificado de participação |              |                          |
|                  |                                                                                                    |                        |                                                                                              |          |               | ou de publicação ou ata de presença, além de passagens ou nota fiscal de gasto (com CPF ou nome). |              |                          |
|                  | <b>NOME DO(A) BENEFICIÁRIO(A)</b>                                                                                                    | PERIODO                | <b>SITUACÃO</b>                                                                              |          |               | Documentação pode ser enviada digitalizada pelo email: orcamentoco@ufsm.br. Inform.: 3220 8401.   |              |                          |
|                  | <b>Adilson Gomes</b>                                                                                                    | agosto/2017            | Aguarda Prest Contas                                                                         |          |               |                                                                                                   |              |                          |
|                  | <b>Aline Pereira</b>                                                                                                    | SETEMBRO/2017          | <b>Aguarda Prest Contas</b>                                                                  |          |               |                                                                                                   |              |                          |
|                  | <b>Andressa Machado</b>                                                                                                    | SETEMBRO/2017          | Aguarda Prest. Contas                                                                        |          |               |                                                                                                   |              |                          |
|                  | <b>Cíntia Bissacotti</b>                                                                                                    | outubro/2017           | <b>Aguarda Prest Contas</b>                                                                  |          |               |                                                                                                   |              |                          |
|                  | <b>Dandara Pereira</b>                                                                                                    | SETEMBRO/2017          | Aguarda Prest. Contas                                                                        |          |               |                                                                                                   |              |                          |
|                  | <b>Daniele Campos</b>                                                                                                    | agosto/2017            | <b>Aguarda Prest</b> Contas                                                                  |          |               |                                                                                                   |              |                          |
|                  | <b>Debora Pereira</b>                                                                                                    | abril/2017             | <b>Aguarda Prest. Contas</b>                                                                 |          |               |                                                                                                   |              |                          |
|                  | <b>Debora Pereira</b>                                                                                                    | julho/2017             | <b>Aguarda Prest, Contas</b>                                                                 |          |               |                                                                                                   |              |                          |
|                  | Estefani Baptistella                                                                                                    | agosto/2017            | <b>Aguarda Prest. Contas</b>                                                                 |          |               |                                                                                                   |              |                          |
|                  | <b>Eunice Azenha</b>                                                                                                    | SETEMBRO/2017          | <b>Aguarda Prest, Contas</b>                                                                 |          |               |                                                                                                   |              |                          |
|                  | <b>Felipe Silva</b>                                                                                                    | julho/2017             | Aquarda Prest, Contas                                                                        |          |               |                                                                                                   |              |                          |
|                  | Gabriella Machado                                                                                                    | maio/2017              | <b>Aguarda Prest Contas</b>                                                                  |          |               |                                                                                                   |              |                          |
|                  | <b>Gelton da Rosa</b>                                                                                                    | abril/2017             | Aguarda Prest, Contas                                                                        |          |               |                                                                                                   |              |                          |
|                  | <b>Helen Costa</b>                                                                                                    | agosto/2017            | <b>Aguarda Prest, Contas</b>                                                                 |          |               |                                                                                                   |              |                          |
|                  | <b>Jäder Schmitt</b>                                                                                                    | agosto/2017            | <b>Aguarda Prest</b> , Contas                                                                |          |               |                                                                                                   |              |                          |
|                  | <b>Karoline Pedroso</b>                                                                                                    | outubro/2017           | <b>Aguarda Prest</b> Contas                                                                  |          |               |                                                                                                   |              |                          |
|                  | <b>Kauana Bonfada</b>                                                                                                    | SETEMBRO/2017          | Aguarda Prest. Contas                                                                        |          |               |                                                                                                   |              |                          |
|                  | <b>Keila Cavalheiro Oliveira</b>                                                                                                    | outubro/2017           | Aquarda devolução de boisa (R\$ 935,00)                                                      |          |               |                                                                                                   |              |                          |
|                  | <b>Kelen Cruz</b>                                                                                                    | SETEMBRO/2017          | Aguarda Prest. Contas                                                                        |          |               |                                                                                                   |              |                          |
|                  | <b>Laiza Ferraz</b>                                                                                                    | SETEMBRO/2017          | <b>Aquarda Prest</b> Contas                                                                  |          |               |                                                                                                   |              |                          |
|                  | <b>Lidiane Perlin</b>                                                                                                    | julho/2017             | <b>Aguarda Prest</b> Contas                                                                  |          |               |                                                                                                   |              |                          |
|                  | <b>Maksiny Lopes</b>                                                                                                    | SETEMBRO/2017          | Aquarda Prest, Contas                                                                        |          |               |                                                                                                   |              |                          |
|                  | <b>Maria Eduarda Silva</b>                                                                                                    | agosto/2017            | Aguarda Prest, Contas                                                                        |          |               |                                                                                                   |              |                          |
|                  | <b>Mariana Thesing</b>                                                                                                    | agosto/2017            | <b>Aguarda Prest Contas</b>                                                                  |          |               |                                                                                                   |              |                          |
|                  | <b>Marieli Dona</b>                                                                                                    | outubro/2017           | <b>Aguarda Prest. Contas</b>                                                                 |          |               |                                                                                                   |              |                          |
|                  | <b>Marilia Bastos</b>                                                                                                    | abril/2017             | <b>Aguarda Prest Contas</b>                                                                  |          |               |                                                                                                   |              |                          |
|                  | <b>Marité Neocatto</b>                                                                                                    | SETEMBRO/2017          | Aguarda Prest. Contas                                                                        |          |               |                                                                                                   |              |                          |

**Figura 12 - Relação de alunos que receberam bolsa e que estão com pendência de prestação de contas (ficam impedidos de retirar o diploma, após a formatura).**

Além disso, através do lin[k](https://docs.google.com/spreadsheets/d/1LaPZmrVAvwd2FEr0T_PnN3cHrdwlqsLquIgDURK0908/edit#gid=1356601247) [https://docs.google.com/spreadsheets/d/1LaPZmrVAvwd2FEr0T\\_PnN3cHrdwlqsLquIgDUR](https://docs.google.com/spreadsheets/d/1LaPZmrVAvwd2FEr0T_PnN3cHrdwlqsLquIgDURK0908/edit#gid=1356601247) [K0908/edit#gid=1356601247,](https://docs.google.com/spreadsheets/d/1LaPZmrVAvwd2FEr0T_PnN3cHrdwlqsLquIgDURK0908/edit#gid=1356601247) no site institucional, é possível que fornecedores/empresas licitadas (que fornecem produtos ou prestam serviços à instituição) acessem o Painel de Liquidação/Pagamento de Fornecedores, na forma de planilha eletrônica, onde é possível à empresa, através da descrição de seu nome, acompanhar o cronograma de pagamentos, desde a entrega de sua nota fiscal até a conclusão na contabilidade, com o ateste do recebedor e quando da disponibilidade para pagamento. Ou seja, no módulo controle foi criado o referido painel com a ordem cronológica de pagamentos dos fornecedores, conforme as classificações constantes na IN 02/2016/SEGES/MP e artigos 5º e 40 da Lei n. 8.666/1993. Em síntese, o fornecedor pode acompanhar a fila de liquidações de suas notas fiscais/faturas e conferir se já constam ou não no setor de pagamentos. Em caso de não constar, o fornecedor pode contatar o NECOR e verificar se sua nota fiscal foi entregue ou foi extraviada, pelo fato de não constar no painel online.

|                      | C A Beguro   https://docs.google.com/spreadsheets/d/1LaPZmrVAvwd2FEr0T_PnN3cHrdwlqsLquIgDURK0908/edit#gid=1356601247                                                                                          |               |                          |               |                                                                  |                                                                 |                                                              |
|----------------------|----------------------------------------------------------------------------------------------------|---------------|--------------------------|---------------|------------------------------------------------------------------|-----------------------------------------------------------------|--------------------------------------------------------------|
|                      | PAINEL DE LIQUIDACÃO DE DESPESAS DE FORNECEDORES DO CENTRO DE EDUCAÇÃO DA UFSM   ☆   ■<br>Arquivo Editar Visualizar Inserir Formatar Dados Ferramentas Complementos Ajuda A última edicão foi feita há 5 dias |               |                          |               |                                                                  |                                                                 | ⊟<br>COMPARTILHAR                                            |
|                      |                                                                                                    |               |                          |               |                                                                  |                                                                 |                                                              |
|                      |                                                                                                    |               |                          |               |                                                                  |                                                                 |                                                              |
|                      | $\circ$ $\qquad$<br>$\circ$                                                                                                    |               |                          |               | K                                                                | $\mathbf{L}$                                                    | $\circ$                                                      |
|                      |                                                                                                    |               |                          |               | PAINEL DE LIQUIDAÇÃO DE DESPESAS COM FORNECEDORES (Ano de 2018)* |                                                                 |                                                              |
|                      |                                                                                                    |               |                          |               |                                                                  |                                                                 | Quando em amarelo = aguarda liquidação                       |
|                      |                                                                                                    |               |                          |               |                                                                  |                                                                 | Nas células, passe o mouse em cima para consultar a situação |
|                      | <b>COMPRAS</b>                                                                                                    |               | <b>LOCACOES</b>          |               | <b>SERVICOS</b>                                                  |                                                                 |                                                              |
| <b>FONTE</b>         | <b>PEQUENOS CREDORES</b>                                                                                                    | <b>NORMAL</b> | <b>PEQUENOS CREDORES</b> | <b>NORMAL</b> | <b>PEQUENOS CREDORES</b>                                         | <b>NORMAL</b>                                                   |                                                              |
|                      | <b>LARISSA WEGNER ME</b>                                                                                                    |               | RICOH SM LOCAÇÃO MÁQ     |               | <b>DST TURISMO LTDA</b>                                          |                                                                 |                                                              |
|                      | SERGIO A. GRENDENE CARNIELUTTI - ME                                                                                                    |               | RICOH SM LOCAÇÃO MÁQ     |               | EMP. BRAS .CORREIOS E TELÉGRAFOS                                 |                                                                 |                                                              |
|                      | ENGDPTP & MULT, COM. PREST, SERV. INF.                                                                                                    |               | RICOH SM LOCAÇÃO MÁQ     |               | PLANALTO TRANSPORTE LTDA                                         |                                                                 |                                                              |
|                      | QUALITY ATACADO EIRELI - EPP                                                                                                    |               | RICOH SM LOCAÇÃO MÁQ.    |               | PLANALTO TRANSPORTE LTDA                                         |                                                                 |                                                              |
|                      | GP - GRUPO PORTELA LOG. E CONSTR.                                                                                                    |               | RICOH SM LOCAÇÃO MÁQ     |               | EMP. BRAS .CORREIOS E TELÉGRAFOS                                 |                                                                 |                                                              |
|                      | LARISSA WEGNER ME                                                                                                    |               | RICOH SM LOCAÇÃO MÁQ.    |               | <b>DST TURISMO LTDA</b>                                          |                                                                 |                                                              |
|                      | MAIQUEL DA ROSA CORTES- MRC CHAVEI                                                                                                    |               | RICOH SM LOCAÇÃO MÁQ     |               | PLANALTO TRANSPORTE LTDA                                         |                                                                 |                                                              |
|                      | JUMES MAT. CONSTRUÇÃO LTDA - EPP                                                                                                    |               | RICOH SM LOCAÇÃO MÁQ.    |               | <b>RESTAURANTE ETNIAS</b>                                        |                                                                 |                                                              |
|                      | CADONA E LUNARDI LTDA                                                                                                    |               | RICOH SM LOCAÇÃO MÁQ     |               | <b>RESTAURANTE ETNIAS</b>                                        |                                                                 |                                                              |
|                      | SERGIO A. GRENDENE CARNIELUTTI - ME                                                                                                    |               | RICOH SM LOCACÃO MÁQ     |               | EMP. BRAS .CORREIOS E TELÉGRAFOS                                 |                                                                 |                                                              |
|                      |                                                                                                    |               | RICOH SM LOCAÇÃO MÁQ     |               | <b>KB INFORMÁTICA</b>                                            |                                                                 |                                                              |
|                      |                                                                                                    |               | RICOH SM LOCAÇÃO MÁQ     |               | ALESCA ROSAURO DE ARAÚJO-COPYTEC                                 |                                                                 |                                                              |
|                      |                                                                                                    |               | RICOH SM LOCAÇÃO MÁQ     |               | <b>DST TURISMO LTDA</b>                                          |                                                                 |                                                              |
|                      |                                                                                                    |               | RICOH SM LOCAÇÃO MÁQ     |               | <b>EMP. BRAS .CORREIOS E TELÉGRAFOS</b>                          |                                                                 |                                                              |
|                      |                                                                                                    |               | RICOH SM LOCAÇÃO MÁQ     |               | VALESCA ROSAURO DE ARAÚJO-COPYTEC                                |                                                                 |                                                              |
|                      |                                                                                                    |               | RICOH SM LOCAÇÃO MÁQ     |               | PROJESOM SONORIZAÇÃO LTDA                                        |                                                                 |                                                              |
|                      |                                                                                                    |               | RICOH SM LOCAÇÃO MÁQ     |               | PLANALTO TRANSPORTE LTDA                                         |                                                                 |                                                              |
| <b>FONTE TESOURO</b> |                                                                                                    |               | RICOH SM LOCAÇÃO MÁQ     |               | ALESCA ROSAURO DE ARAÚJO-COPYTEC                                 |                                                                 |                                                              |
|                      |                                                                                                    |               |                          |               | CHILI PRODUCÕES CULTURAIS LTDA                                   |                                                                 |                                                              |
|                      |                                                                                                    |               |                          |               | CHILI PRODUCÕES CULTURAIS LTDA                                   |                                                                 |                                                              |
|                      |                                                                                                    |               |                          |               | MAIQUEL DA ROSA CORTES- MRC CHAVEIRO                             |                                                                 |                                                              |
|                      |                                                                                                    |               |                          |               | CHILI PRODUCÕES CULTURAIS LTDA                                   |                                                                 |                                                              |
|                      |                                                                                                    |               |                          |               | FAK EMPREENDIMETNTOS LTDA                                        |                                                                 |                                                              |
|                      |                                                                                                    |               |                          |               | <b>EMP. BRAS .CORREIOS E TELÉGRAFOS</b>                          | Fatura n. 62766, no valor de R\$                                |                                                              |
|                      |                                                                                                    |               |                          |               |                                                                  | 263.50. Recebida em 15/05/2018.<br>Liquidada no dia 16/05/2018. |                                                              |
|                      |                                                                                                    |               |                          |               |                                                                  |                                                                 |                                                              |
|                      |                                                                                                    |               |                          |               |                                                                  |                                                                 |                                                              |
|                      |                                                                                                    |               |                          |               |                                                                  |                                                                 |                                                              |
|                      |                                                                                                    |               |                          |               |                                                                  |                                                                 |                                                              |
|                      |                                                                                                    |               |                          |               |                                                                  |                                                                 |                                                              |
|                      |                                                                                                    |               |                          |               |                                                                  |                                                                 |                                                              |
|                      |                                                                                                    |               |                          |               |                                                                  |                                                                 |                                                              |
|                      |                                                                                                    |               |                          |               |                                                                  |                                                                 |                                                              |

**Figura 13 - Interface do painel de liquidação de despesas com fornecedores: ao passar o mouse em cima da célula com o nome da empresa, é possível acompanhar a situação da nota fiscal entregue ao NECOR.**

Outros links também acessíveis são os das licitações disponíveis [:](https://docs.google.com/spreadsheets/d/1pRRoBQsCMJObywg1e8QNHnLRalPdwXi1aw6eB_93RQU/edit#gid=1434711519) [https://docs.google.com/spreadsheets/d/1pRRoBQsCMJObywg1e8QNHnLRalPdwXi1aw6eB](https://docs.google.com/spreadsheets/d/1pRRoBQsCMJObywg1e8QNHnLRalPdwXi1aw6eB_93RQU/edit#gid=1434711519) [\\_93RQU/edit#gid=1434711519,](https://docs.google.com/spreadsheets/d/1pRRoBQsCMJObywg1e8QNHnLRalPdwXi1aw6eB_93RQU/edit#gid=1434711519) classificadas por ano, vigência, e dados dos produtos/serviços, dos fornecedores, quantidade e valores contratados, que permite às chefias setoriais verificarem as quantias de itens licitados, valor contratado e vigência (em caso de sistema de registro de preços) e a partir disso incluírem no seu planejamento setorial.

|    |                          |                          |                    |                                         |                                                  | C 1 ii Seguro https://docs.google.com/spreadsheets/d/1pRRoBQsCMJObywg1e8QNHnLRalPdwXi1aw6eB_93RQU/edit#gid=1434711519                    |            |           |              | 日 白                                                                     |
|----|--------------------------|--------------------------|--------------------|-----------------------------------------|--------------------------------------------------|----------------------------------------------------------------------------------------------------|------------|-----------|--------------|-------------------------------------------------------------------------|
| 圕  | Arguivo                  |                          |                    | Licitações do Centro de Educação/UFSM A |                                                  | Editar Visualizar Inserir Formatar Dados Ferramentas Complementos Ajuda A última edicão foi feita em 20 de abril                         |            |           | ᄐ            | COMPARTILHAR                                                            |
|    | ē.<br>뻘<br>$n \sim$      | 75%<br>$\mathbf{v}$      | R\$ % .0 .00 123 - | Arial                                   |                                                  |                                                                                                    |            |           |              | Λ                                                                       |
| fx |                          |                          |                    |                                         |                                                  |                                                                                                    |            |           |              |                                                                         |
|    |                          |                          | c                  | $\overline{D}$                          |                                                  |                                                                                                    | G          | H         |              |                                                                         |
|    | 2018                     |                          |                    |                                         |                                                  |                                                                                                    |            |           |              |                                                                         |
|    | <b>TIPO DE LICITAÇÃO</b> | <b>NºDA</b><br>LICITACAO | <b>VALIDADE</b>    | <b>CNPJ DO FORNECEDOR</b>               | NOME DA EMPRESA/FORNECEDOR                       | DESCRIÇÃO DO ITEM LICITADO                                                                                                    |            |           |              | VALOR UNITÁRIO QUANTIDADE LICITADA VALOR DO CONTRATO QUANTIDADE COMPRAD |
|    | 05 - Pregão              | 248                      | 20/01/2019         | 94872595000119                          | CARLESSO COM DE PROD.<br>AGROPECUARIOS LTDA - ME | Kit com um mandril e no mínimo quatro discos de corte de metal (para uso em furadeira)                                                   | R\$ 87.28  |           | R\$ 174.56   | $\sqrt{2}$                                                              |
|    | 05 - Pregão              | 248                      | 20/01/2019         | 2013755000156                           | GUSTAVO ZORTEA- ME                               | Manta asfática em poliéster para impermebealização, espessura de 4mm, em bobinas medindo 10 metros de comprimento x 01 metro de largura. | R\$ 237.80 | $10^{-1}$ | R\$ 2.378.00 | $\theta$                                                                |
|    | 05 - Pregão              | 248                      | 20/01/2019         | 15265933000188                          | <b>LARISSA WEGNER</b>                            | Botão francês para fixação de vidro de até 8mm, acabamento cromado. Acompanha buchas e parafusos de fixação.                             | R\$ 13.00  | 100       | R\$ 1.300.00 | n                                                                       |
|    | 05 - Pregão              | 248                      | 20/01/2019         | 15724019000158                          | QUALITY ATACADO LTDA - ME                        | Cabo extensor voa, conectores hd15 macho x macho, com no mínimo 15 metros de extensão e ponta metálica montada                           | R\$ 65.90  | 30        | R\$ 1,977.00 |                                                                         |
|    | 05 - Pregão              | 248                      | 20/01/2019         | 14062718000117                          | A T NEDEL E CIA LTDA - EPP                       | Controle remoto universal, compativel com Home Theater marca TRC modelo 5198, com pilhas, manual de instruções em português.             | R\$26.00   | 20        | R\$ 520.00   | $\sqrt{2}$                                                              |
|    | 05 - Pregão              | 248                      | 20/01/2019         | 6309313000102                           | LUIZ C COPATTI - ME                              | Espuma expansiva de polluretano (selante e adesivo monocomponente) lata com no mínimo 480 gramas                                         | R\$ 16.00  | 50        | R\$ 800.00   |                                                                         |
|    | 05 - Pregão              | 248                      | 20/01/2019         | 6309313000102                           | LUIZ C COPATTI - ME                              | Silicone adesivo, incolor, em tubo de no mínimo 280 gramas, utilizado como selante para vedação de áreas úmidas como boxes de banheiro.  | R\$ 10.20  | 100       | R\$ 1.020.00 |                                                                         |
|    |                          |                          |                    |                                         |                                                  |                                                                                                    |            |           |              |                                                                         |

**Figura 14 - Interface do sistema de consulta às licitações disponíveis.**

Também está disponível o link de acesso aos gastos com material de consumo adquirido via almoxarifado[:](https://docs.google.com/spreadsheets/d/1_7zLg65_Hmie26ZFFh8bsJeS4LUUZ0zUSuN-T67O7y0/edit#gid=0) [https://docs.google.com/spreadsheets/d/1\\_7zLg65\\_Hmie26ZFFh8bsJeS4LUUZ0zUSuN-](https://docs.google.com/spreadsheets/d/1_7zLg65_Hmie26ZFFh8bsJeS4LUUZ0zUSuN-T67O7y0/edit#gid=0)[T67O7y0/edit#gid=0 , q](https://docs.google.com/spreadsheets/d/1_7zLg65_Hmie26ZFFh8bsJeS4LUUZ0zUSuN-T67O7y0/edit#gid=0)ue colabora no sentido de viabilizar às chefias acompanharem seus gastos em períodos anteriores (podendo aplicar filtros de dados na planilha, separando gastos por setor, período, material, etc.) e com isso servir de base para o processo de planejamento de sua gestão.

| $\leftarrow$<br>田 | C<br>$\Omega$ |                                          | ● Seguro   https://docs.google.com/spreadsheets/d/1_7zLg65_Hmie26ZFFh8bsJeS4LUUZ0zUSuN-T67O7y0/edit#gid=271222955<br>MATERIAL DE CONSUMO ADQUIRIDO PELO CE/UFSM<br>m<br>Arquivo Editar Visualizar Inserir Formatar Dados Ferramentas Complementos<br>Ajuda<br>A última edicão foi feita em 4 de abril |                                                                                                    | ⊟                | COMPARTILHAR           | @ ☆ :<br>$\mathbf{C}$ |
|-------------------|---------------|------------------------------------------|----------------------------------------------------------------------------------------------------|----------------------------------------------------------------------------------------------------|------------------|------------------------|-----------------------|
|                   | 帚             | 100% - R\$ % .0 .00 123 -                | EE<br>田<br>유<br>è.<br><b>B</b><br>Arial                                                                                                    | $\cdot$ = $\cdot$ $\div$ $\cdot$ $\uplus$ $\cdot$ $\triangleright$ $\cdot$ $\circ$ $\Box$ $\Box$ $\nabla$ $\cdot$ $\Sigma$ |                  |                        | $\wedge$              |
|                   |               | DESPESAS COM ALMOXARIFADO CENTRAL - 2018 |                                                                                                    |                                                                                                    |                  |                        |                       |
|                   | $\mathbb{A}$  | $\theta$                                 | $\mathbb{C}$                                                                                                    |                                                                                                    | E.               | F                      | G                     |
|                   |               |                                          |                                                                                                    | <b>DESPESAS COM ALMOXARIFADO CENTRAL - 2018</b>                                                                            |                  |                        |                       |
|                   | Nº DO PEDIDO  | <b>DATA DO PEDIDO</b>                    | UNIDADE_SOLICITANTE                                                                                                    | DESCRIÇÃO DO PRODUTO                                                                                                    | <b>DESCRICAO</b> | QUANTIDADE VALOR TOTAL |                       |
|                   | 001137/2018   | 22/01/2018                               | DEPTO. DE ADMINISTRAÇÃO ESCOLAR - ADE                                                                                                    | PAPEL HIGIÊNICO, FOLHA DUPLA, PCT, C/ 4 ROLOS                                                                              | Pacote           | 10                     | R\$ 31,51             |
| $-4 -$            | 001137/2018   | 22/01/2018                               | DEPTO. DE ADMINISTRAÇÃO ESCOLAR - ADE                                                                                                    | ALCOOL ETILICO HIDRATADO, 92.8 GR INPM, FRASCO 1 LITRO.                                                                    | Frasco           | $\Delta$               | R\$ 16.93             |
|                   | 001137/2018   | 22/01/2018                               | DEPTO. DE ADMINISTRAÇÃO ESCOLAR - ADE                                                                                                    | INSETICIDA USO DOMESTICO, SPRAY                                                                                            | Tubo             | $\mathcal{A}$          | R\$ 5.22              |
|                   | 001200/2018   | 23/01/2018                               | DEPTO. DE ADMINISTRAÇÃO ESCOLAR - ADE                                                                                                    | AGUA MINERAL (TROCA BAMBONA CHEIA)                                                                                         | Galão            | $\mathbb{R}$           | R\$ 29.58             |
|                   | 003646/2018   | 19/03/2018                               | DEPTO. DE ADMINISTRAÇÃO ESCOLAR - ADE                                                                                                    | MARCADOR P/ QUADRO BRANCO RECARREGAVEL, COR VERMELHO                                                                       | Unidade          | 12                     | R\$ 33.74             |
|                   | 003646/2018   | 19/03/2018                               | DEPTO. DE ADMINISTRAÇÃO ESCOLAR - ADE                                                                                                    | MARCADOR P/ QUADRO BRANCO RECARREGÁVEL, COR PRETO                                                                          | Unidade          | 12                     | R\$ 28 16             |
|                   | 003646/2018   | 19/03/2018                               | DEPTO. DE ADMINISTRAÇÃO ESCOLAR - ADE                                                                                                    | MARCADOR P/ QUADRO BRANCO RECARREGÁVEL, COR VERDE                                                                          | Unidade          | 12                     | R\$ 28.10             |
|                   | 003646/2018   | 19/03/2018                               | DEPTO. DE ADMINISTRAÇÃO ESCOLAR - ADE                                                                                                    | MARCADOR P/ QUADRO BRANCO RECARREGÁVEL, COR AZUL                                                                           | Unidade          | 12                     | R\$ 26.40             |
|                   | 003646/2018   | 19/03/2018                               | DEPTO. DE ADMINISTRAÇÃO ESCOLAR - ADE                                                                                                    | ADAPTADOR P/ TOMADA 2 PINOS + TERRA. P/ PADRÃO VELHO/NOVO                                                                  | Unidade          | 65                     | R\$ 17.10             |
|                   | 003646/2018   | 19/03/2018                               | DEPTO. DE ADMINISTRAÇÃO ESCOLAR - ADE                                                                                                    | FILTRO DE LINHA 6 TOMADAS, 220V.                                                                                           | Unidade          | £.                     | R\$ 99.70             |
|                   | 003646/2018   | 19/03/2018                               | DEPTO. DE ADMINISTRAÇÃO ESCOLAR - ADE                                                                                                    | PASTA CARTOLINA C/ ABA E ELASTICO                                                                                          | Unidade          | 30                     | R\$ 20.80             |
|                   | 003646/2018   | 19/03/2018                               | DEPTO. DE ADMINISTRAÇÃO ESCOLAR - ADE                                                                                                    | CARTUCHO TONER RECICLADO P/ HP. REF. CF-280A (80A).                                                                        | Unidade          | $^{\circ}$             | R\$ 0.00              |
|                   | 003646/2018   | 19/03/2018                               | DEPTO. DE ADMINISTRAÇÃO ESCOLAR - ADE                                                                                                    | CARTUCHO TONER HP 1015/1022/1035/3550, REF. Q2612-A                                                                        | Unidade          | $\epsilon$             | R\$ 114.00            |
|                   | 003646/2018   | 19/03/2018                               | DEPTO. DE ADMINISTRAÇÃO ESCOLAR - ADE                                                                                                    | FECHADURA DE SEGURANCA                                                                                                    | Unidade          | $\overline{2}$         | R\$ 137,86            |
|                   | 003646/2018   | 19/03/2018                               | DEPTO. DE ADMINISTRAÇÃO ESCOLAR - ADE                                                                                                    | TOALHA PAPEL BRANCO, FOLHAS PICOTA, PCT, C/2 ROLOS                                                                         | Pacote           | 12                     | R\$ 37.92             |
|                   | 003646/2018   | 19/03/2018                               | DEPTO. DE ADMINISTRAÇÃO ESCOLAR - ADE                                                                                                    | PAPEL HIGIÊNICO. FOLHA DUPLA, PCT. C/ 4 ROLOS.                                                                             | Pacote           | 16                     | R\$ 50,42             |
|                   | 003730/2018   | 19/03/2018                               | DEPTO. DE ADMINISTRAÇÃO ESCOLAR - ADE                                                                                                    | TELEFONE SEM FIO. 1.9 GHZ.                                                                                                 | Unidade          | $\mathcal{L}$          | R\$ 114.92            |
|                   | 004248/2018   | 28/03/2018                               | DEPTO. DE ADMINISTRAÇÃO ESCOLAR - ADE                                                                                                    | FECHADURA QUADRUPLA PORTA EXTERNA                                                                                          | Unidade          | $\mathbf{Z}$           | R\$ 88.39             |
|                   | 004248/2018   | 28/03/2018                               | DEPTO. DE ADMINISTRAÇÃO ESCOLAR - ADE                                                                                                    | FILTRO DE LINHA 6 TOMADAS, 220V                                                                                            | Unidade          | 10                     | R\$ 166.16            |
|                   | 004248/2018   | 28/03/2018                               | DEPTO. DE ADMINISTRAÇÃO ESCOLAR - ADE                                                                                                    | ESTABILIZADOR/TRANSFORMADOR 220/110V 0.5KWA (NBR)                                                                          | Unidade          | 5                      | R\$ 669.19            |
|                   | 004248/2018   | 28/03/2018                               | DEPTO. DE ADMINISTRAÇÃO ESCOLAR - ADE                                                                                                    | CARTUCHO TONER HP LASER JET CP 2025DN, REF. CC533A - MAGENTA                                                               | Unidade          | $\mathcal{A}$          | R\$ 59.50             |
|                   | 004248/2018   | 28/03/2018                               | DEPTO. DE ADMINISTRAÇÃO ESCOLAR - ADE                                                                                                    | CARTUCHO TONER HP LASER JET CP 2025DN. REF. CC532A - AMARELC                                                               | Unidade          | $\mathcal{A}$          | R\$ 57.40             |
|                   | 004248/2018   | 28/03/2018                               | DEPTO. DE ADMINISTRAÇÃO ESCOLAR - ADE                                                                                                    | CARTUCHO TONER HP LASER JET CP 2025DN, REF CC531A - CIANO                                                                  | Unidade          | $\mathcal{A}$          | R\$ 56,39             |
|                   | 004248/2018   | 28/03/2018                               | DEPTO. DE ADMINISTRAÇÃO ESCOLAR - ADE                                                                                                    | CARTUCHO TONER HP 1015/1022/1035/3550, REF. Q2612-A                                                                        | Unidade          | 6                      | R\$ 114.00            |
|                   | 004248/2018   | 28/03/2018                               | DEPTO. DE ADMINISTRAÇÃO ESCOLAR - ADE                                                                                                    | PASTA CARTOLINA C/ ABA E ELASTICO                                                                                          | Unidade          | 30                     | R\$ 20,80             |
|                   | 004248/2018   | 28/03/2018                               | DEPTO. DE ADMINISTRAÇÃO ESCOLAR - ADE                                                                                                    | SALIENTADOR DE TEXTO, ROSA                                                                                                 | Unidade          | 10                     | R\$ 8.93              |
|                   | 004248/2018   | 28/03/2018                               | DEPTO. DE ADMINISTRAÇÃO ESCOLAR - ADE                                                                                                    | SALIENTADOR DE TEXTO, LARANJA                                                                                              | Unidade          | 10                     | R\$ 8,27              |
|                   | 004248/2018   | 28/03/2018                               | DEPTO. DE ADMINISTRAÇÃO ESCOLAR - ADE                                                                                                    | ADAPTADOR P/ TOMADA 2 PINOS + TERRA. P/ PADRÃO VELHO/NOVO                                                                  | Unidade          | 10                     | R\$ 28.50             |
|                   | 004248/2018   | 28/03/2018                               | DEPTO. DE ADMINISTRAÇÃO ESCOLAR - ADE                                                                                                    | SALIENTADOR DE TEXTO, AZUL                                                                                                 | Unidade          | $\mathbf{s}$           | R\$ 8.00              |
|                   | 004248/2018   | 28/03/2018                               | DEPTO. DE ADMINISTRAÇÃO ESCOLAR - ADE                                                                                                    | SALIENTADOR DE TEXTO, VERDE                                                                                                | Unidade          | $\mathbf{5}$           | R\$ 4.33              |

**Figura 15 - Interface do sistema de consulta às aquisições de material de consumo via almoxarifado central das subunidades.** 

Portanto, observa-se que o SIGOC é simples, prático e possui presença interativa e em rede, com tipologias G2G, G2C e G2B, fundamentado em aspectos inovadores na sua concepção, pois emprega a idéia de compartilhamento eletrônico de informações (com armazenamento de dados em nuvem, com acesso através de um email institucional principal, que tem permissão de cadastro de perfis e edição) no intuito de promover a transparência ativa e facilitando a transparência passiva, pois na própria ferramenta estão disponíveis os meios de contato para se buscar maiores informações, seja pelos usuários de caráter interno quanto externo, contribuindo para a promoção de *accountability*, governança mais efetiva e aumento da integridade na gestão orçamentária. Destaca-se que nem todas as chefias setoriais estão sediadas no mesmo campus/local, estando inclusive em cidades diferentes, mostrando que o sistema permitiu a descentralização de gestão e de poder por meio de um ambiente online de rede integrada (como no caso dos cursos EAD, que possuem recurso orçamentário

descentralizado pelo campus e participam da mesma dinâmica do SIGOC). Somado a isso, outros benefícios foram auferidos pela instituição, através do SIGOC: a adoção da ferramenta PDCA (onde cada chefia planeja sua despesa, o NECOR executa e viabiliza o controle, as chefias acompanham e controlam seus gastos e saldo orçamentário setorial, e a direção do campus age quando necessário, orientando o setor quanto à adequada aplicação do recurso disponibilizado), a cultura do planejamento da gestão administrativa (os gastos são planejados previamente a cada trimestre por cada chefia setorial); sustentabilidade ambiental (com a redução da impressão de documentos em papel, redução dos gastos com energia elétrica, impressão e reprografia), fortalecimento da transparência ativa e passiva (interação com alunos, fornecedores e dirigentes da própria instituição), aproximação com entidades representativas e mídia (imprensa faz reportagem e debates são feitos pelo DCE através da análise dos indicadores identificados nos centros de ensino que adotam o SIGOC) e a mobilidade no compartilhamento de informações através do trabalho remoto (cada chefia pode editar as informações cadastradas em qualquer lugar, bastando obter acesso à internet).

Com a elaboração desse instrumento tecnológico, foi possível identificar, de imediato, alguns gastos com itens que não eram planejados oportunamente, principalmente aqueles efetivados através de suprimento de fundos (ou cartão corporativo). Isto é, foi possível observar a necessidade de se aprimorar o planejamento das aquisições, e com isso não houve mais gasto desnecessário e muitas vezes recorrente via cartão corporativo, bem como foram praticamente eliminadas as dispensas de licitação no campus. Dessa forma, CE/UFSM é a principal IFES do Rio Grande do Sul que não utiliza o cartão corporativo, pois consegue realizar um planejamento adequado às suas reais necessidades de aquisição, contribuindo para a sua responsabilidade social. Outro resultado tangível diz respeito ao fato de que, graças ao módulo planejamento, reduziu-se em mais de 50% a tramitação de memorandos internos, pois como o planejamento é registrado pela chefia, ficando registradas as ocorrências de edições (inclusive com data, hora e email que editou), pode-se oficializar ações e atos de gestão de forma online, que antes ocorriam mediante a emissão de documento físico, na forma memorando ou ofício para solicitar a aquisição ou pagamento de produtos/serviços.

O sistema permite que qualquer cidadão acompanhe os gastos da gestão, facilitando o apontamento de dúvidas e/ou possíveis irregularidades, que anteriormente eram difíceis de ser efetuadas. Com o advento da Lei n° 12.527/11, a Lei de Acesso à Informação Pública, verifica-se que este tipo de trabalho se torna cada vez mais importante. Por meio do SIGOC, foi possível também elaborar um mapa de controle de custos/despesas pelas séries históricas, onde foi possível observar quais os outros itens de despesa deveriam ser avaliados e ter seus

montantes reduzidos pela direção do campus (coffee breaks, eventos festivos, concessão de bolsas) e quais as subunidades estavam incorrendo em gastos sem relação com as suas respectivas atividades fins, permitindo a intervenção da direção do campus (que é a chefia geral) para a devida orientação e ajustamento junto aos respectivos chefes setoriais.

Destaca-se que o Campus Centro de Educação/UFSM (assim como outros campi que também adotam o SIGOC) tem seu orçamento gerido no modelo de gestão democrática, ou seja, o orçamento geral foi dividido internamente entre as chefias setoriais na forma de percentuais, nos mesmos moldes do Índice de Distribuição de Recursos (IDR) adotado pela Associação Nacional de Dirigentes da Instituições Federais de Ensino (ANDIFES), sendo gerido por seus vinte gestores, mas os recursos oficialmente ficam centralizados na Direção do Campus (Orçamento Geral), pelo fato de que os sistemas SIAFI e SIASG não permitem uma maior descentralização de recursos, como é o caso da situação apresentada pelo CE/UFSM (e outros campi similares), com sua extensa descentralização administrativa. No entanto, tal descentralização tornou a gestão do CE/UFSM mais democrática, participativa e fiscalizadora quanto à aplicação dos recursos orçamentários por parte de seus dirigentes, que passam a ser controlados pelos seus atos e também colaboram no controle de outras chefias. Ressalta-se que os sistemas de informações gerais como SIASG, SIAFI não contemplam a possibilidade de orçamento democrático compartilhado, ramificado em diversas posições hierárquicas, para além da divisão em UG e UGR; deste modo, não geram relatórios integrados e informações detalhadas contemplando essa situação específica, nem sobre gastos individualizados (correio, passagens, diárias, etc.), dificultando a gestão e análise do recurso por organizações com hierarquias extensas e com gestão compartilhada em muitos setores. Anteriormente, não se sabia de modo eficiente, onde e como o recurso havia sido gasto em cada setor/unidade/subunidade, quando e quem gastou, qual o saldo atual etc..

A partir do SIGOC permitiu-se o acesso às informações administrativas setoriais ao gestor mais longínquo do topo hierárquico organizacional, que passou a dispor de recursos orçamentários e a tomar decisões quanto a aplicação dos recursos em seu setor. Por isso que o SIGOC foi elaborado, para suprir essa demanda, que posteriormente possibilitou, além da identificação dos custos por natureza e setor, a transparência na obtenção das receitas e na execução das despesas, bem como prestar serviços ao próprio governo (G2G - gerando detalhes sobre despesas, saldos e destinos da alocação de recursos aos dirigentes setoriais e ao CE/UFSM, à direção geral e à reitoria como um todo), ao cidadão (G2C - fornecendo informações sobre a situação e acompanhamento de regularidade na prestação de contas após a concessão de bolsas auxílio, além de fornecer dados e relatórios a

alunos/acadêmicos/comunidade que queiram verificar se um curso/setor possui recursos, a fim de pedirem/solicitarem bolsas-auxílio, promoverem eventos, adquirir materiais de laboratório, realizar viagens de estudo, etc., bem como servindo de subsídio para debates e discussões sobre a gestão universitária dentro da própria instituição e mídia em geral) e às empresas (G2B - que não precisam ligar para o NECOR para saber sobre a tramitação de suas notas fiscais e previsão de pagamentos, pois conseguem acessar pelo site, sem precisar se cadastrar previamente, bastando apenas consultar a situação: se está liquidada a nota fiscal/fatura ou não, bem como acompanhar a ordem cronológica de pagamentos). A iniciativa está sendo utilizada com êxito atualmente no Centro de Educação da Universidade Federal de Santa Maria, bem como em outros campi da UFSM que utilizam o SIGOC na sua concepção total ou parcial, oferecendo de uma forma simples, uma visão geral dos diferentes tipos de gastos, pelas diferentes chefias, individualizando os servidores envolvidos nos gastos, contribuindo inclusive para o planejamento organizacional e a prática do controle interno da gestão. O sistema mostra-se bastante útil aos dirigentes do alto escalão organizacional e também às demais chefias das subunidades orçamentárias (principalmente), envolvidos na tomada de decisões, além de alunos, estagiários, servidores técnico-administrativos, docentes, mídias locais e regionais, além de comunidade em geral, uma vez que a ferramenta serve, ao mesmo tempo, tanto como instrumento para a prática de controle interno da administração universitária quanto para a gestão da transparência em relação a consultas e acompanhamentos de situação/regularidade de alunos/bolsistas, pagamento de fornecedores, aplicação e disponibilidade dos recursos orçamentários.

Nesta apresentação, foi tomado o campus CE/UFSM como referência da UFSM por ser o segmento que criou a iniciativa e difundiu aos demais campi da UFSM, que também fazem uso conforme sua conveniência (alguns usam todos os módulos ou apenas parte do SIGOC, conforme as características de sua gestão, pois cada um deles tem autonomia para decisões de gestão orçamentária, como por exemplo, compartilhando ou não as decisões com suas setoriais nesse aspecto ou ainda priorizando ou não processo de planejamento compartilhado).

A característica inovadora pode ser percebida quanto a sua forma de constituição, de preservação e acesso aos dados, pois o banco de dados fica armazenado no formato nuvem, em um email institucional principal (gerenciador), que permite acesso, liberação de perfis e cadastro de novos usuários, ou seja, cadastra, libera ou restringe o acesso às edições nos módulos do SIGOC, conforme as necessidades de cada usuário e respectivo setor de lotação. Além disso, por questões de segurança da informação, o banco de dados utiliza a tecnologia de espelhamento de dados, na forma de backup, que também replica o banco de dados ao final do dia, em um servidor de intranet/rede, a fim de também garantir a segurança da informação ao longo do tempo.

Salienta-se que, o SIGOC é um sistema online, de fácil replicação, pois utiliza tecnologia similar disponível no mercado (ou seja, uma tecnologia desenvolvida institucionalmente de forma idêntica às ferramentas Google Drive ou outras similares, que podem inclusive servir inicialmente de base para a construção do sistema, dependendo do tipo informação a ser tratada), com baixo custo de capacitação/treinamento para seus usuários (pois sua interface é comum e idêntica a aplicativos de edição de texto e de planilha eletrônica, tais como os do Google Drive, Pacote Office, Open Office e similares) e atende aos princípios da Administração Pública: economia (utiliza mão-de-obra da própria da instituição sem custos adicionais e baixo custo de capacitação), publicidade (permite transparência ao orçamento e suas formas de gasto, favorecendo ao controle social), legalidade (atende ao decreto de dados abertos e a lei da transparência, de forma a contribuir para proteção ao interesse público) e eficiência (permite adotar plenamente técnicas/ferramentas de gestão para a melhoria contínua do processo decisório, para planejar gastos, executar despesas, controlar orçamento e agir sobre os indicadores - PDCA, aperfeiçoando o gasto público e ampliando o controle social).

Portanto o sistema possui fácil replicação (já foi implantado em outros campi da UFSM, na unidade da ANS no Rio de Janeiro e está em fase de implantação em um campus do Instituto Federal Farroupilha), com características inovadoras (baseado na concepção tecnológica de compartilhamento online de informações orçamentárias), ineditismo (pois sua formatação ainda é recente, criada na UFSM e que aos poucos está sendo expandida para outras instituições), integra funções de interação online (G2G, G2C e G2B), tem interfaces intuitivas (idênticas a editores de texto e planilhas eletrônicas, disponíveis em aplicativos comuns), permitiu o aperfeiçoamento da gestão administrativa (com adoção periódica de técnicas de gestão da qualidade – PDCA – e início da política de dados abertos na instituição), democratizou a gestão e a tomada de decisão (permitindo que dirigentes de diversas camadas hierárquicas da instituição se inserissem no processo orçamentário da instituição), garante segurança e privacidade (apenas usuários cadastrados acessam o sistema, que possui tecnologias de backup periódico e de recuperação a qualquer momento), possibilitou a melhoria da comunicação interna e com a comunidade externa (incentiva aos alunos da instituição a acessar o módulo controle para acompanhar sua situação de regularidade quanto ao recebimento de bolsas no mesmo tempo que instiga a eles consultarem a disponibilidade de recursos de seus respectivos cursos, laboratórios, biblioteca de demais setores com dotação orçamentária, além de que facilitou para que a imprensa pudesse realizar matérias e entrevistas com os dirigentes com base nos dados disponibilizados).

No início de sua concepção, o SIGOC (denominado anteriormente de Ferramenta de Gestão da Transparência e Controle Orçamentário) já havia recebido alguns destaques em nível nacional, tais como os constantes nas figuras abaixo:

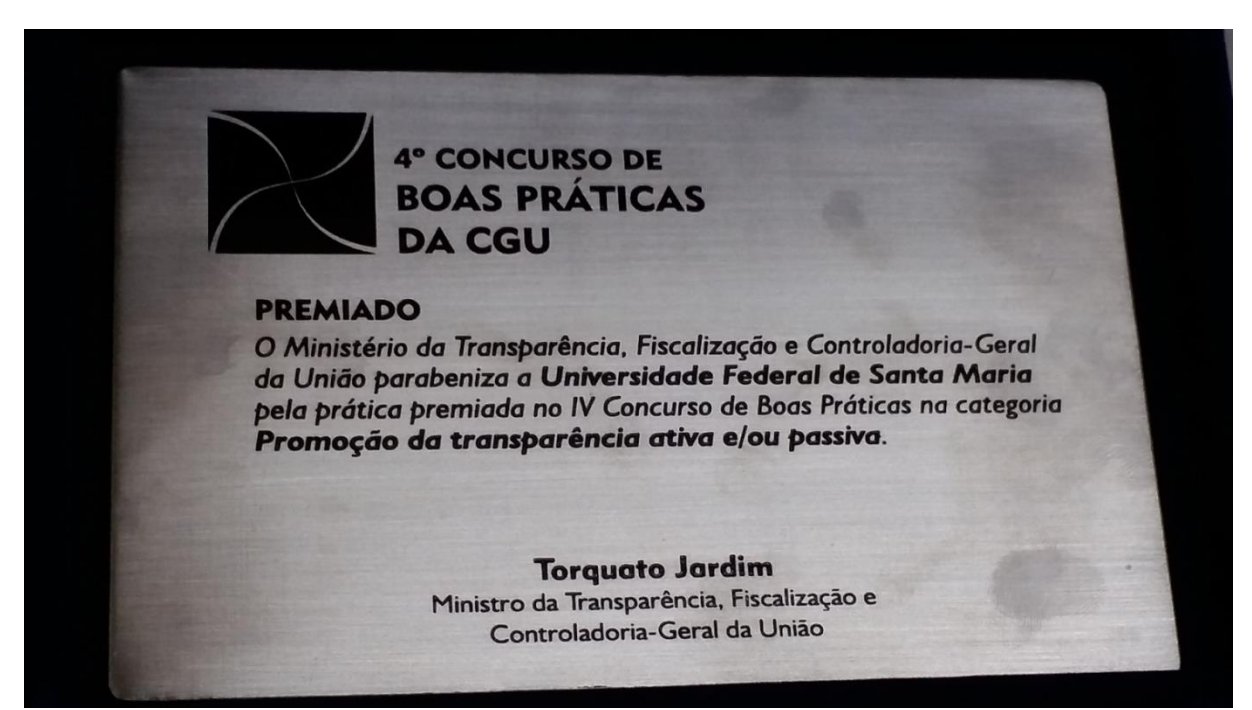

**Figura 16 – Placa do Prêmio 4º Concurso de Boas Práticas da CGU, 2016.**

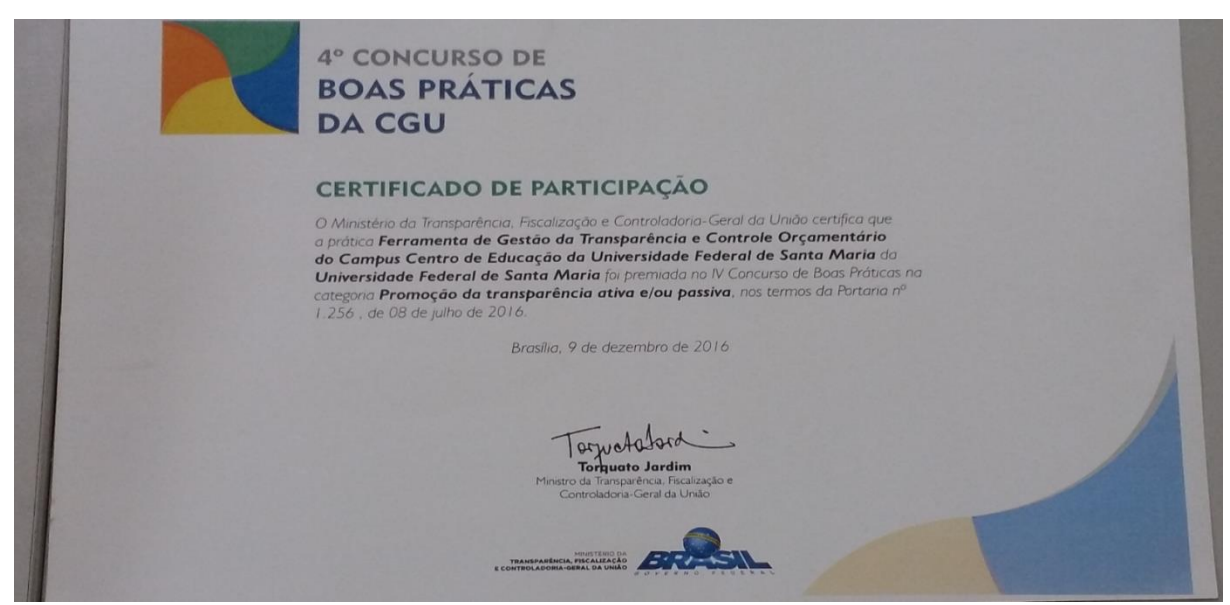

**Figura 17 – Certificado do Prêmio 4º Concurso de Boas Práticas da CGU, 2016.**

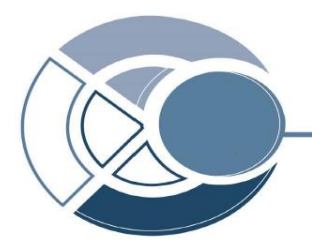

### **CERTIFICADO**

Certificamos que a UFSM (Universidade Federal de Santa Maria) participou da Comunidade de Boas Práticas da FNQ com a prática "Ferramenta de Gestão de Transparência e Controle Orçamentário do CE/UFSM", contribuindo com a disseminação do conhecimento em gestão para as organizações de todo o Brasil.

São Paulo, 18 de março de 2016.

Sairel Jairo Martins da Silva Superintendente Geral

Avenida das Nações Unidas, 13.797 - Conjunto Morumbi - Bloco III - 16º andar - São Paulo

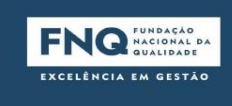

**Figura 18 – Certificado do Painel Boas Práticas da FNQ.**

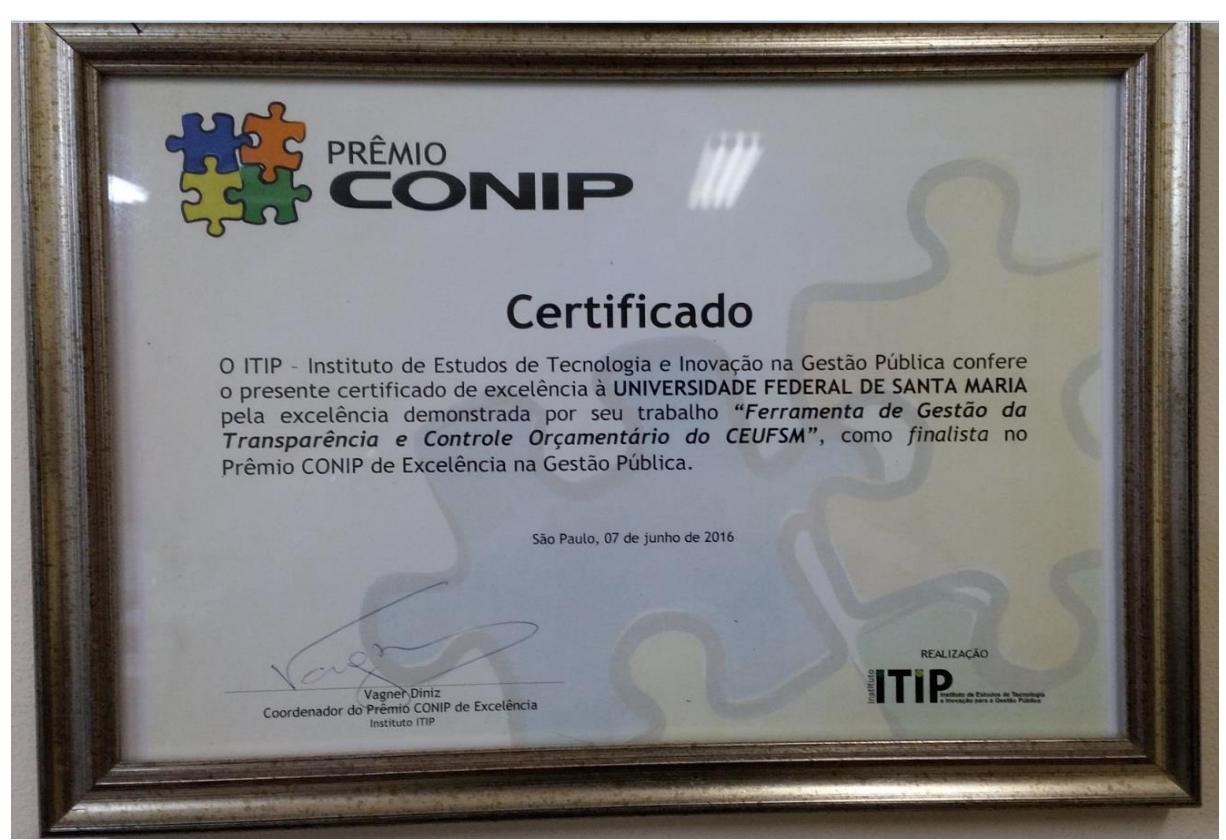

**Figura 19 – Placa do Certificado de Finalista do Prêmio CONIP, 2016.**